### Description

The CO2 sensor with Humidity & Temp transmitters are designed for environmental monitoring and controlling in industrial, commercial and other buildings. These transmitters can be used for indoor CO2, temperature and humidity monitoring. The modbus interface provides easy setup and integration into large systems. In addtion,both CO2-D and CO2-W have an ethernet port.

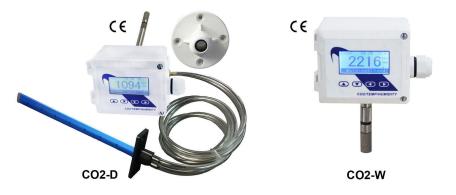

### Highlights

- · High performance sensing elements, temperature compensated, stable
- RS485 for direct digital reading on all models, Ethernet option available for Duct/Wall types
- · Easy troubleshooting with pluggable sensors and backplate
- Transducer outputs are jumper selectable: 4-20mA, 0-5V or 0-10V
- · LCD display with backlight on all models except 'the Node'
- Automatic background calibration, default CO2 value: 400 ppm
- CO2 D/W style featured as pluggable sensor module with stainless steel sintered filter
- Enthalpy, its calculated automatically and available in the register list and display

#### CO2-N-TH Highlights:

CO2-N-TH is indoor wall mount CO2, Temp & Hum sensor High performance sensing elements, temperature compensated, stable

CO2-N-X Highlights:

CO2-N-X is indoor wall mount CO2 sensor Good quality and low cost

CO2-N-TH & CO2-N-X:

Modbus RS485 with 0-5V, 0-10V and 4-20mA outputs, support Bacnet MS/TP

Poor Pair Good NET

- Available in red and white, other colors optional
- Red/yellow/green LED shows the quality and safety of the air,

and blue LED shows good communication

### **Specifications**

| Sensing            | CO2                       | НИМ                   | TEMP                 |
|--------------------|---------------------------|-----------------------|----------------------|
| Sensor Type        | Dual Beam NDIR            | Capacitive            | 10k thermister       |
| Range              | 3,000 ppm, adjustable     | 0-100% Non-Condensing | -40~150°C(-60~340°F) |
| Accuracy           | ±70 ppm or ±5% of reading | 5% @25°C, 20~80%      | < ±0.5°C @ 25°C      |
| Drift              | <50ppm / yr full scale    | < 0.5% RH / year      |                      |
| Display Resolution | 1ppm                      | 0.1% RH               | 0.1Deg               |

| Models              | CO2-D           | CO2-W                | CO2-Node                  | Tstat6-CO2         |
|---------------------|-----------------|----------------------|---------------------------|--------------------|
| Typical Application | Duct            | Wall, outside        | Wall mount indoors        | Wall mount indoors |
| Outputs             | 3               | 3                    | 3                         | 2                  |
| Output Signal Type  | Ju              | mper select: 4-20mA, | 10V, 5V                   | 10V & 5V           |
| Output Signal Drive | > 500Ω for ma m | ode, 75ma max outpu  | t drive for voltage mode  | 75ma @10V          |
| RS485 ports         | 2               | 2                    | 1                         | 1                  |
| Ethernet Modbus     | C02-D-E         | CO2-W-E              | not available             | not available      |
| TCP/IP              |                 |                      |                           |                    |
| Power               |                 | 15-24V +/- 10%,      | AC or DC , 2 watt typical |                    |
| Operating Temp      |                 |                      |                           |                    |
| Plastic Housing     | Flamm           | gen free             |                           |                    |
| Display             | 130x80 dot m    | natrix, backlit      | 4 leds                    | 2x8char            |
| Control Features    | Master/Gate     | eway Mode            | N/A                       | Same as Tstat6     |

#### Note:

1. The default setting for the transducers is 0 to 10V, over the range 0 to 100 Degrees C. If you're using the 10V transducer output signal, the sensor needs to be powered with at least 15V AC or DC. 2. For application not using the 10V transducer output signal, using 4-20ma signal, 0-5V transducers, or Modbus/Ethernet only, in this case you can use 12V AC or DC.

#### Dimensions

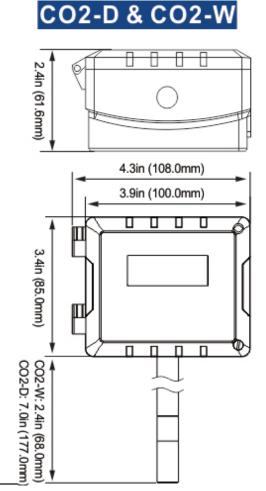

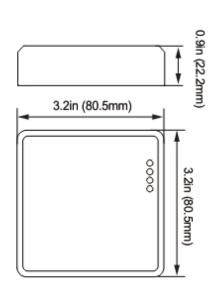

CO2-N

| Code                      | Descripti                         | on                              |                                      |             |                   |                                               |                                   |  |
|---------------------------|-----------------------------------|---------------------------------|--------------------------------------|-------------|-------------------|-----------------------------------------------|-----------------------------------|--|
| CO2                       | CO2 Sens                          | 2440                            |                                      |             |                   |                                               |                                   |  |
| Code                      | Module                            |                                 | 1                                    |             |                   |                                               |                                   |  |
| D                         | Duct Mou                          | nt                              |                                      |             | С                 | ode Optio                                     | n                                 |  |
| W                         | Wall Mou                          | nt                              | 1                                    |             |                   | X CO2 o                                       | nly                               |  |
|                           |                                   |                                 |                                      |             |                   |                                               |                                   |  |
| N Prob                    | CO2 Node                          | 7                               | ]<br>. <sup>8</sup> + <sup>105</sup> | °, °, °,    |                   |                                               | erature & Hu                      |  |
| Prod                      |                                   | 7                               | ]<br>.Q<br>                          | ි්ර         |                   |                                               |                                   |  |
|                           | as hoo                            | 25                              | /                                    |             | , 2 <sup>5</sup>  | S Line                                        | es o'the                          |  |
| ero <sup>8</sup><br>co2-D | ост иоде<br>иоде<br>-тн-е         | , 2 <sup>56</sup>               | ~                                    | /<br>~      | × 25 00           | S Lines                                       | o <sup>ito</sup>                  |  |
| Prod                      | ост иоде<br>иоде<br>-тн-е<br>-х-е | , _5 <sup>5</sup><br>. ×<br>. × | ✓<br>×                               | ✓<br>✓<br>✓ | * 25 <sup>0</sup> | 57 11100<br>111100<br>1                       | n <sup>et</sup> o <sup>itic</sup> |  |
| ero <sup>8</sup><br>co2-D | -тн-е<br>-тн-е<br>-х-е<br>-тн-е   | , _5 <sup>5</sup>               | ✓<br>×<br>✓                          | ✓<br>✓<br>✓ | × ×               | 57 11100<br>1 1 1 1 1 1 1 1 1 1 1 1 1 1 1 1 1 | n <sup>et</sup> o <sup>itic</sup> |  |

| Code      | Description        |  |  | Code          | Option                 |
|-----------|--------------------|--|--|---------------|------------------------|
|           |                    |  |  | W             | White Enclosure        |
| CO2       | CO2 Sensor         |  |  | 0             | Other Colors Optional, |
|           |                    |  |  |               |                        |
|           |                    |  |  |               |                        |
| Code      | Module             |  |  | Code          | Option                 |
| Code<br>N | Module<br>CO2 Node |  |  | <br>Code<br>X | Option<br>RS485        |

\* MOQ: 100pcs

### **Product Highlights**

#### CO2-W & CO2-D

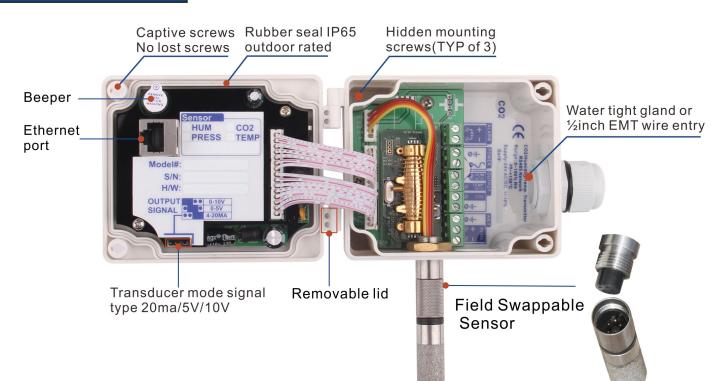

#### Tstat6 -CO2

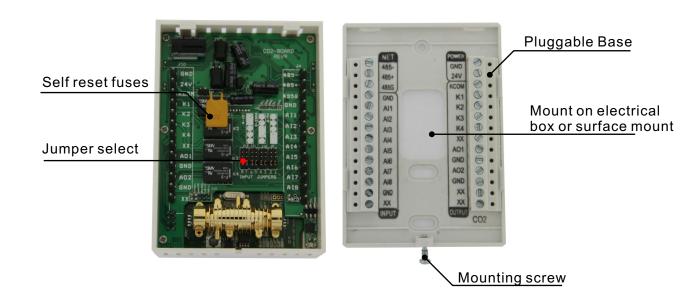

#### Register List

#### Modbus

CO2-Humidity-Temp Transmitter w/Bacnet uses MODBUS protocol to communicate with others.Below is the Modbus register list.

| Address | Bytes | Register and Description                                                                                                |
|---------|-------|----------------------------------------------------------------------------------------------------|
| 6       | 1     | Address .Modbus device address                                                                                          |
| 15      | 1     | Baudrate Setting.0 = 9600bps, 1 = 19200bps,2 = 38400bps,3 = 57600bps,4 = 115200 bps                                     |
| 21      | 1     | Protocol switch. 3 = MODBUS,0=Bacnet MSTP                                                                               |
| 202     | 2     | Temperature reading. The value of on board temperature sensor, the unit is degree Celsius, the resolution is 0.1 degree |
| 207     | 2     | Humidity reading. The resolution is 0.1%                                                                                |
| 211     | 2     | CO2 reading. The CO2 ppm value of internal CO2 sensor                                                                   |
| 3049    | 2     | Dew point. In degree C                                                                                                  |
| 3055    | 2     | Enthalpy.Enthalpy of the air, [kJ/kg]                                                                                   |
|         |       |                                                                                                    |

#### Bacnet

CO2-Humidity-Temp Transmitter w/Bacnet also uses Bacnet protocol to communicate with others. Below is the Bacnet register list.

| Variable | Variable and Description                                                   |
|----------|----------------------------------------------------------------------------|
| 4        | ID Adrress                                                                 |
| 8        | Uart BaudRate.0=9.6kbaud, 1=19.2kbaud 2=38.4kbaud 3=57.6kbaud 4=115.2kbaud |
| 10       | Protocol                                                                   |
| 12       | Dew point                                                                  |
| 15       | Enthalpy                                                                   |
|          |                                                                            |

| Input            | Input and Description                 |
|------------------|---------------------------------------|
| 1                | Temperature                           |
| 2                | Humidity                              |
| 3                | CO2                                   |
|                  |                                       |
| Output           | Output and Description                |
| Output<br>1      | Output and Description Analog output1 |
| Output<br>1<br>2 |                                       |

\*For more register list details, please downloaded an excel spreadsheet (03ModbusBacnetRegisterList. xls) at the following link: <u>http://tinyurl.com/ybaj9d3u</u>

### Wiring diagram for CO2-D duct and CO2-W wall mount style

The diagram below shows the wiring connection for the usual transducer mode of operation for the CO2-D duct mount and CO2-W wall mount style sensors. The transducer outputs connect to a master controller using traditional analog output signals. The RS485 network is available for transmitting the same values digitally to other controllers in the system by connecting to the RS485 network at Pins 10 and 11.

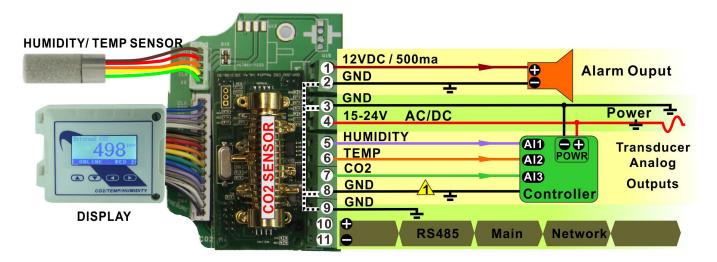

The next diagram shows the wiring connection in 'Master' mode where the device operates as a gateway to a subnetwork of slave sensors. This is a special mode of operation and most users needn't to be concerned about the details of this feature. The main RS485 network is still available on pins 10 and 11 for connecting to

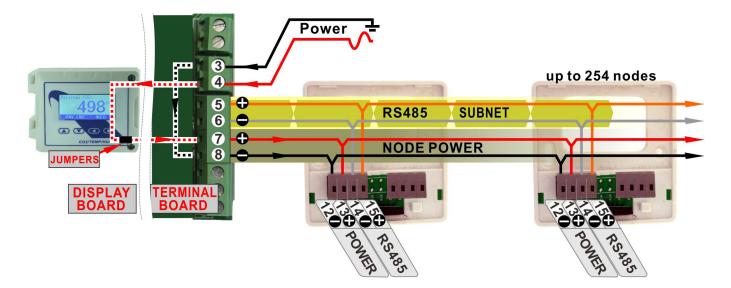

other masters in the system as above, but the transducer analog signals are not available now, instead we now have a second RS485 port which can be used to poll a subnetwork of remote RS485 CO2 sensors. The unit acts as a modbus slave on the main network and a master on the subnetwork. Power to the nodes can be run from Pins 5 and 6 along with the RS485 cable, in this case power makes its way through the display board and jumpers as shown with the dotted lines. If there are more than five

or so sensor nodes it will be best to power the nodes directly from the power supply. If more than one power supply is used in the system, be extra careful to keep all grounds consistent from one node to the next orelse ground loops can damage the sensor. The Duct and Wall mount version of the sensor have two modes of operation, transducer mode and RS485 Master mode. For most applications the sensor will be used in the 'transducer mode' which is the default setting. In this mode the device acts as a traditional transducer where it sends out three analog signals proportional to the humidity, temperature and CO2 readings.

#### Output Jumper settings

In this mode the device acts as a traditional transducer where it sends out three analog signals, all you need to do is to set this one single jumper to the appropriate signal type: 4-20mA, 0-10V, or 0-5V.

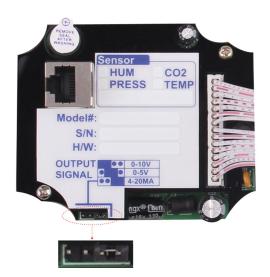

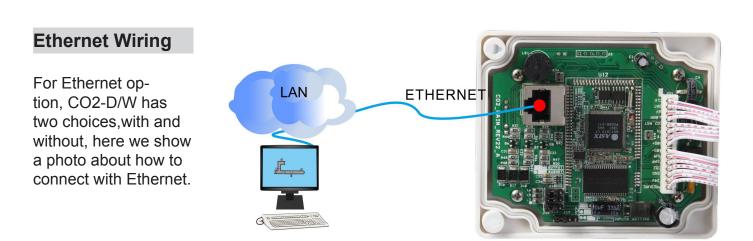

### Wiring diagram for CO2-N-TH & CO2-N-X

The diagram below shows the wiring connection for the usual transducer mode of operation for the CO2-N-TH. The transducer outputs is connected to a master controller using the traditional analog output signals while CO2-N-X only have power and RS485 network, without temperature and humidity sensors.

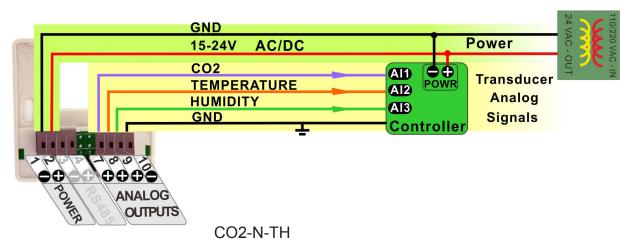

The next diagram shows the CO2-N working in the RS485 network; the node quantity can be up to 255 units. A group of sensors distributed through the building can cooperate friendly through net. The RS485 network is available for transmitting the same values digitally to other controllers.

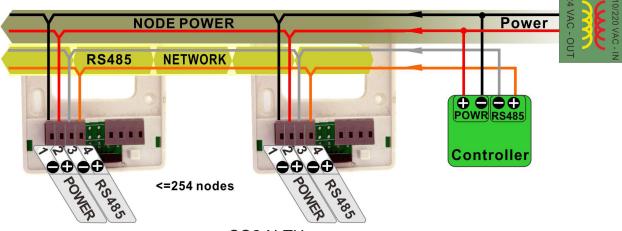

CO2-N-TH

For CO2-N-TH, in this mode the device acts as a traditional transducer where it sends out three analog signals which is humidity, temperature and CO2 readings. All you need to do is to set this one single jumper to the appropriate signal type: 4-20mA, 0-10V, or 0-5V, while for it doesn't have temperature and humidity analog signals for CO2-N-X.

### Jumper settings for CO2-N-TH & CO2-N-X

In this mode the device acts as a traditional transducer where it sends out three analog signals, all you need to do is to set this one single jumper to the appropriate signal type: 4-20mA, 0-10V, or 0-5V.

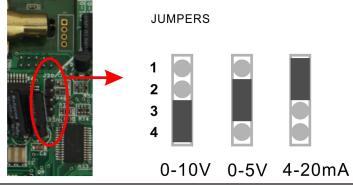

### Voltage & Current Formula

The max and min value are the range max and min value, the range can be set by the customer. Default Temperature Range: 0-1000 (0-100.0C) Default Humidity Range: 0-1000 (0-100.0% rH) Default CO2 Range: 0-3000ppm

Also the temperature, humidity, CO2 range value can be set by T3000 software, here follow the screen shot from T3000.

| File Tool View Database Control Miscella                                                                                                    | ineous Help                                               |                                           |               |                               |                       |                                                                                                    |
|----------------------------------------------------------------------------------------------------|-----------------------------------------------------------|-------------------------------------------|---------------|-------------------------------|-----------------------|----------------------------------------------------------------------------------------------------|
|                                                                                                    |                                                           | 9 🗖 🤅                                     |               |                               |                       |                                                                                                    |
| Default Building->Default Building 👻 🕂 🗙                                                                                                    |                                                           |                                           |               |                               |                       |                                                                                                    |
| 🖃 🔤 🛃 Default_Building                                                                                                    | ID Address 254                                            | Change I                                  | D Serial Numb | er 91739                      | Firmwar               | e Version 4.7                                                                                                  |
| Local Network<br>CHAMBER<br>TstatHUM:2883884-25<br>FANDU_TEST_BOARD<br>Solution<br>CHAMBER<br>TstatHUM:2883884-25<br>FANDU_TEST_BOARD<br>Solution<br>CHAMBER<br>TstatHUM:2883884-25<br>Solution<br>CHAMBER<br>TstatHUM:2883884-25<br>Solution<br>CHAMBER<br>TstatHUM:2883884-25<br>Solution<br>CHAMBER<br>TstatHUM:2883884-25<br>Solution<br>CHAMBER<br>TstatHUM:2883884-25<br>Solution<br>CHAMBER<br>Solution<br>CHAMBER<br>TstatHUM:2883884-25<br>Solution<br>CHAMBER<br>Solution<br>CHAMBER<br>Solution<br>CHAMBER<br>Solution<br>CHAMBER<br>Solution<br>CHAMBER<br>Solution<br>Solution<br>CHAMBER<br>Solution<br>Solution<br>CHAMBER<br>Solution<br>Solution<br>CHAMBER<br>Solution<br>Solution<br>Solution<br>CHAMBER<br>Solution<br>Solution<br>Solut | Alarm Setting<br>Manual<br>Alarm State OFF<br>Password    | 29.3 % In<br>530 ppm Go                   | Fair Alarm <  | 800 < Poor A<br>1000 < Poor A | Alarm Al<br>Alarm M   | t Name CO2<br>larm On (s)<br>larm Off (s)<br>lenu Block Time (s)<br>acklight time (s)<br>Value<br>27.2<br>29.3 |
| T3-4AO:85342-3-192.1<br>T3-8AI8AO6DO:90867-<br>T8<br>t8<br>t8                                                                                                    | Heating humidity ser                                      | nsor<br>Disable                           | 3 CO2         | ppm                           | Auto                  | 630                                                                                                    |
| TSTAT6-3<br>TStat6-4<br>Serial Port                                                                                                    | OUTPUT Setting<br>NUM Full Label<br>1 Hum<br>2 Tempreture | Value Range<br>9.38 4-20mA<br>0.42 4-20mA | Min Out Scale | Can be s                      | et here.<br>Unit<br>% |                                                                                                    |
|                                                                                                    | 3 CO2                                                     | 8.67 4-20mA                               |               | 2000                          | ppm                   |                                                                                                    |
|                                                                                                    |                                                           |                                           |               |                               |                       |                                                                                                    |

| Formula for Analog Ou | tputs                                                         |
|-----------------------|---------------------------------------------------------------|
| 0-10V Output          | Temperature(C)=[Voltage * (High_T - Low_T) + 10 * Low_T] /100 |
|                       | Temperature(F)=(DegC)*9/5+32                                  |
|                       | Humidity=[Voltage * (High_H - Low_H)+10 * Low_H)/100          |
|                       | CO2=Voltage * (High_C-Low_C)/10+Low                           |
| 0-5V Output           | Temperature(C)=[Voltage * (High_T - Low_T) + 5 * Low_T] /50   |
|                       | Temperature(F)=(DegC)*9/5+32                                  |
|                       | Humidity=[Voltage * (High_H - Low_H) + 5 * Low_H)/50          |
|                       | CO2=Voltage * (High_C - Low_C)/5+Low_C                        |
| 4-20mA                | Temperature(C)=(Current-4) * (High_T - Low_T) + Low_T/10      |
|                       | Temperature(F)=(DegC)*9/5+32                                  |
|                       | Humidity=(Current-4) x (High_H - Low_H) + Low_H/10            |
|                       | CO2=(Current-4) x (High_C - Low_C)/16 + Low_C                 |

| Register List                     |                                                                               |
|-----------------------------------|-------------------------------------------------------------------------------|
| CO2-D, CO2-W with-<br>out network | High_T=R286                                                                   |
| CO2-D, CO2-W with network         | High_T=R1256 High_H=R1258 High_C=R1260<br>Low_T=R1254 Low_H=R1257 Low_C=R1259 |
| CO2-Node                          | High_T=R129                                                                   |

For example

1. Product: CO2-D

2. Output range: 0-10V output (Adjust jumper to select 0-10V in PCB board)

3. The default settings R285 = 0 and R286 = 1000, that means the default output scale is 0C-100.0C, and they can be set by customer.

4. Measuring temperature output voltage: 7.8V

5. Temperature(C)=[Voltage \* (High\_T - Low\_T) + 10 \* Low\_T] /100

=78C

#### Instrument Operation

7.1)There are four keys. The first and second keys are used to increase and decrease the value and select the up down list. When click the third key, it will be back to the previous view layer. And click the forth key, it will switch to the next item.

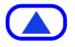

Increase value or select up list

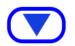

Decrease value or select down list

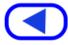

Back or return

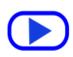

Next or confirm

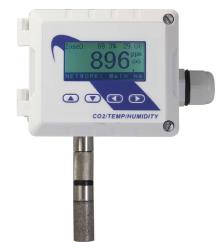

Menu display chart

The following value was taken as an example so you can understand it well.

| CO2           | Zone 0:<br>Zone 254:                                                                                                    | <ol> <li>Delete node</li> <li>Spt poor: 2500</li> <li>Spt fair: 2500</li> <li>Calibration: 1294</li> </ol> |
|---------------|----------------------------------------------------------------------------------------------------|----------------------------------------------------------------------------------------------------|
| Temperature   | 1. Int: 23.0°C<br>2. Ext: 18.2°C<br>3. Unit: °C/ °F<br>4. Sensor disp.: Ext./Int.                                                                                                    |                                                                                                    |
| Humidity      | 1. Calibration: 34.9%<br>2. Heat: ON/OFF                                                                                                    |                                                                                                    |
| Miscellaneous | <ol> <li>Modus ID: 251</li> <li>Date: 2014-12-17</li> <li>Time: 11:00</li> <li>Ring on time: 2</li> <li>Ring off time: 2</li> <li>Baudrate: 19200</li> <li>Factory reset</li> <li>Use password: Yes/No</li> <li>Password</li> </ol> |                                                                                                    |

a.Normal state:

| Zone0:   | 37.4% | 17.0°C            |
|----------|-------|-------------------|
|          | 114   | 19 <sup>ppm</sup> |
| 2014-12- |       | 00 NET            |

b.Please press **()**, it will switch to menu view as the following picture shows. Continue to press **()** and it will go into the CO2 list. Press **()** again, into the zone0's list.

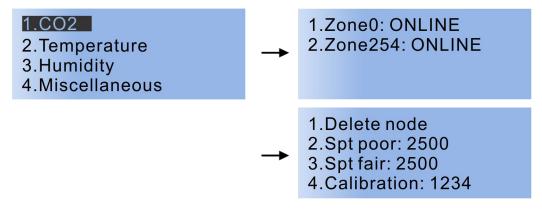

c. Please press ◀, come back to the menu column. Press ▲ or ▼, and select Temperature, then press ▶, go into the temperature list.

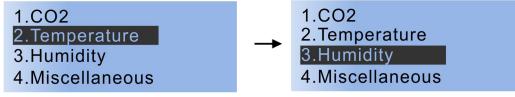

d. Please press (), come back to the menu column. Press (), and select Humidity, while press (), go into the humidity list.

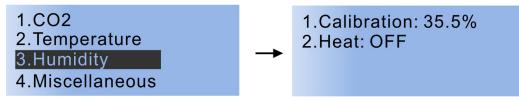

e. Please press **④**, come back to the menu column. Press **▲** or **▼**, and select Miscellaneous, continue to press **▶**, go into the miscellaneous list.

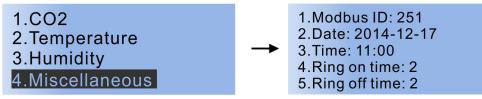

f. When everything is set, after a while, it will switch to the normal state as step as displayed.

#### Modbus/Bacnet switch

To select the protocol as Modbus or Bacnet, Press to choose Miscellaneous, then press to choose Protocol switch, press , it reads Mstp, which means you have seclected Bacnet; if you want to switch to Modbus, press , or back to Bacnet.

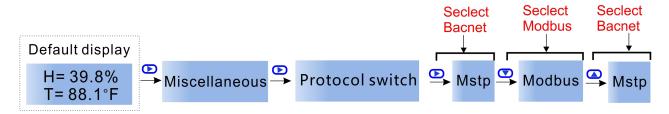

Or you can check the Bacnet Resgister List, No.9: Protocol switch. 0 = MODBUS, 1=MSTP.

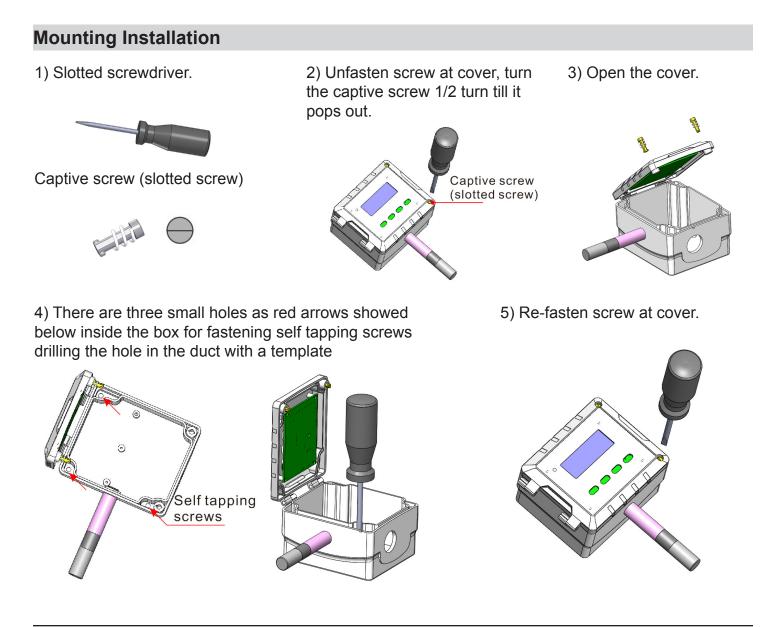

#### Accessories

#### CO2-W

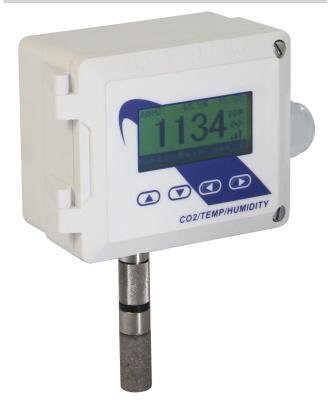

This new Transmittier brings with it the incorpoation of CO2 Monitoring. When the External CO2 Sensor is attactched, the transmittier can process and display detailed information about the current CO2 count.

You can set the alarm setpoints in the menu using buttons or RS485.There are two alarm setpoints:

1. Fair alarm: the alarm output will be turned on for the ALARM\_ON seconds, then be turned off for ALARM\_OFF seconds, and go on on-off-on-off.

2. Poor alarm: the alarm output will be turned and kept it on. AND there are two types of the CO2-W we have, one with

ethernet and the other without ethernet. 1)ALARM\_ON, you can set it in the register1247 with ethernet or register152 without ethernet.

2)ALARM\_OFF, you can set it in the register1248 with ethernet or register153 without ethernet.

3)Fair setpoint you can set it in the register213 with ethernet or register 155 without ethernet.

4)Poor setpoint you can set it in the register214 with ethernet or register156 without ethernet.

### **External Alarm**

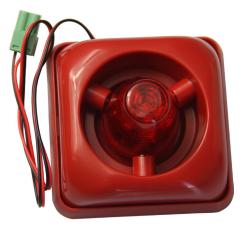

Connected to the transmitter, this external alarm will sound and flash a red light when the CO2 levels become "POOR". It can be connected with CO2-D, CO2-W.

#### CO2-N

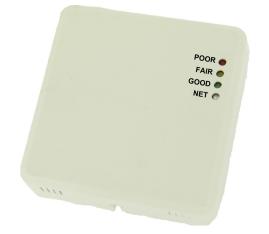

This External CO2 Sensor uses the sensor module to calculate the current CO2 levels and uses a simple "Red/Yellow/Green" LED display to show the quality and safety of the air.When connected to the transmitter,it will display detailed information about the current CO2 count.It can also accurately monitor temperature.

### CO2-D/W in T3000 Operation

1). Connect CO2 to PC by RS485 and start T3000 software.

| Firmware Version 0<br>Hardware Version 0                                        | Serial Number 0<br>Model<br>PIC |         |
|---------------------------------------------------------------------------------|---------------------------------|---------|
| Hardware Version 0                                                              |                                 |         |
| can Result                                                                      | PIC                             |         |
| an Result                                                                       | PIC                             |         |
|                                                                                 |                                 |         |
| SCAN RESULT:                                                                    |                                 |         |
| Model Building Floor Room Sub_net Serial# Address Port Protocol                 |                                 |         |
| CO2 Building_1 floor1 room1 Sub_net1 79181 251 COM3 Modbus 485                  | Click                           | to clos |
| 131269-200-15 Building_1 floor1 room1 Sub_net1 131269 192.168.0.14 10000 TCP/IP |                                 |         |
| 65768-254-192 Building_1 floor1 room1 Sub_net1 65768 192.168.0.243 10000 TCP/IP |                                 |         |
| :65729-254-19. Building_1 floor1 room1 Sub_net1 65729 192.168.0.12 10000 TCP/IP |                                 |         |
|                                                                                 |                                 |         |
|                                                                                 |                                 |         |
|                                                                                 |                                 |         |
|                                                                                 |                                 |         |

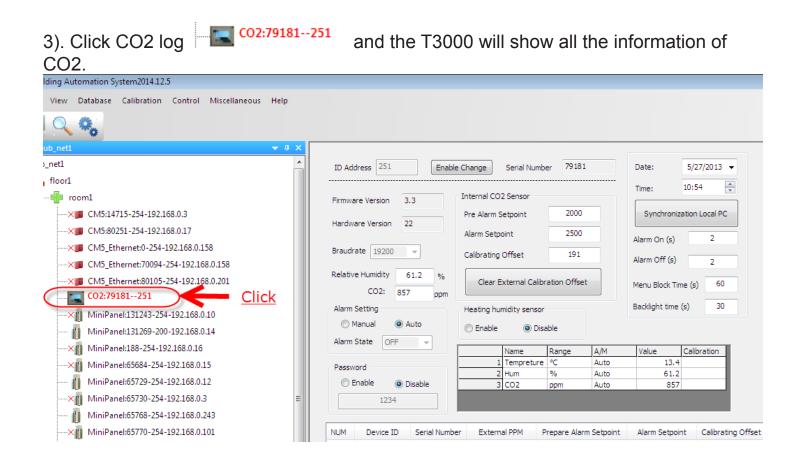

## 4). Calibrate CO2

Press up arrow to increase value while press down arrow to decrease.

| ID Address 251             | Enable C      | hange       | Serial Numb    | er 79181     |            | Date:          | 5/27/2013 🔻           |
|----------------------------|---------------|-------------|----------------|--------------|------------|----------------|-----------------------|
| Firmware Version 3         | .3            | nternal CO2 | 2 Sensor       |              |            | Time:          | 11:08                 |
| Hardware Version 2         |               | Pre Alarm S | etpoint        | 2000         |            | Synchroniz     | ation Local PC        |
|                            | -             | Alarm Setpo | pint           | 2500         |            | Alarm On (s)   | 2                     |
| Braudrate 19200            | <b>*</b>      | Calibrating | Offset         | 192          |            | Alarm Off (s)  | 2                     |
| Relative Humidity CO2: 988 | i3.7 %        | Clear E     | xternal Calibr | ation Offset |            | Menu Block Tir | ne (s) 60             |
| Alarm Setting              |               | Heating hur | midity sensor  |              |            | Backlight time | (s) 30                |
| Manual Alarm State OFF     | uto           | 🔘 Enable    | O Disa         | able         |            |                |                       |
|                            |               |             | Name           | Range        | A/M        | Value          | Calibration           |
| Password                   |               | 1           | Tempreture     | °C           | Auto       | 13.1           |                       |
|                            |               | _           | Hum            | %            | Auto       | 63.7           |                       |
| 🔘 Enable 🛛 💿 D             | Disable       | 3           | CO2            | ppm          | Auto       | 988            |                       |
| 1234                       |               |             |                |              |            |                |                       |
| NUM Device ID              | Serial Number | Externa     | al PPM P       | repare Alarn | n Setpoint | Alarm Setpoi   | nt Calibrating Offset |
|                            |               |             |                |              |            |                | <u>Click</u>          |
|                            |               |             |                |              |            |                |                       |

## 5). Calibrate humidity.

|                           | Internal CO2 Sensor     |                       | Time: 11:          | 12 🚔               |
|---------------------------|-------------------------|-----------------------|--------------------|--------------------|
| Firmware Version 3.3      | Internal CO2 Sensor     |                       |                    |                    |
| Hardware Version 22       | Pre Alarm Setpoint      | 2000                  | Synchronization    | n Local PC         |
|                           | Alarm Setpoint          | 2500                  | Alarm On (s)       | 2                  |
| Braudrate 19200 -         | Calibrating Offset      | 192                   | Alarm Off (s)      | 2                  |
| CO2: 993 ppm              | Clear External Calibr   | ation Offset          | Menu Block Time (s | ;) 60              |
| Alarm Setting             | Heating humidity sensor |                       | Backlight time (s) | 30                 |
| Manual O Auto             | 🔘 Enable 🛛 🔘 Disa       | able                  |                    | 🖌 Clie             |
| Alarm State OFF -         | Name                    | Range A/M             | Value Cali         | ibrat /            |
| Password                  | 1 Tempreture            | °C Auto               | 13.2               |                    |
|                           | 2 Hum                   | % Auto                | 63.8               |                    |
| © Enable                  | 3 CO2                   | ppm Auto              | 993                |                    |
| NUM Device ID Serial Numb | er External PPM P       | repare Alarm Setpoint | Alarm Setpoint     | Calibrating Offset |
| tom Device 10 Senar Numb  | CI EXternal Prof        | repare Alarm Setpoint | Alarm Serpoint     | cambrating on act  |

### 6). Calibrate temperature.

| ID Address 251 Enable         | e Change Serial Number  | 79181                | Date:            | 5/27/2013 👻       |              |
|-------------------------------|-------------------------|----------------------|------------------|-------------------|--------------|
| Firmware Version 3.3          | Internal CO2 Sensor     |                      | Time:            | 11:13             |              |
| Hardware Version 22           | Pre Alarm Setpoint      | 2000                 | Synchroniza      | ation Local PC    |              |
| Hardware version 22           | Alarm Setpoint          | 2500                 | Alarm On (s)     | 2                 |              |
| Braudrate 19200 👻             | Calibrating Offset      | 192                  | Alarm Off (s)    | 2                 |              |
| Relative Humidity 63.8 %      | Clear External Calibrat | tion Offset          | Menu Block Tim   | ne (s) 60         |              |
| CO2: 999 ppm<br>Alarm Setting | Heating humidity sensor |                      | Backlight time ( | (s) 30            |              |
| O Manual O Auto               | 🔘 Enable 💿 Disab        | le                   |                  |                   | Clist.       |
| Alarm State OFF -             | News 15                 |                      | Melve            | Colling in a      | <u>Click</u> |
|                               |                         | Range A/M            | ;                | Calibration       |              |
| Password                      |                         | C Auto               | 13.2             |                   |              |
| Enable     Disable            |                         | % Auto               | 63.8             |                   |              |
| © Enable<br>1234              | 3 CO2 p                 | opm Auto             | 999              |                   |              |
| NUM Device ID Serial Numbe    | er External PPM Pre     | epare Alarm Setpoint | Alarm Setpoin    | nt Calibrating Of | fset         |

#### TSTAT6-CO2 in T3000 Operation 1). Connect TSTAT6-CO2 to PC by RS485. 2). Open T3000 and it show the following view. F T3000 Building Automation System2014.12.5 Tool View Database Calibration Control Miscellaneous Help File 🖃 🗝 📇 Sub\_net1 \* ID Address 0 Serial Number 0 🗄 ---- 🗛 floor1 🗄 🛶 👘 room1 Firmware Version 0 Model -----× CM5:14715-254-192.168.0.3 Hardware Version 0 PIC ~× CM5\_Ethernet:0-254-192.168.0.158 Humidity --×III CM5\_Ethernet:70094-254-192.168.0.158 Date Monday, Dec 15, 2014 Time 10:37:02 AM Sync Time ~× CM5\_Ethernet:80105-254-192.168.0.201 CO2:79181--251 ON Temperature 0 Fan Mode - $\overline{\mathbf{v}}$ -×11 MiniPanel:131243-254-192.168.0.10 Overide Period 0 Time Left 0 Output MiniPanel:131269-200-192.168.0.14 PID1 Mode Cooling 🔘 MiniPanel:188-254-192.168.0.16 -×11 Heating 🔘 PID2 Mode MiniPanel:65684-254-192.168.0.15 ·× 🛙 MiniPanel:65729-254-192.168.0.12 1 Free Cool Available Free Cool Feature Normal E MiniPanel:65730-254-192.168.0.3 ×II MiniPanel:65768-254-192.168.0.243 1 Graphic Viewer Advanced Setup Schedule Display ·× II MiniPanel:65770-254-192.168.0.101 Output Input Input Name Output Name Input Value Ou

3). Click the button to scan, the following view will appear and close it as the picture indicates.

| Tool Viev               | / Databas            |                  |                | it to :              |                | Help                 |               |                        | <u>Click it</u> | to clos |
|-------------------------|----------------------|------------------|----------------|----------------------|----------------|----------------------|---------------|------------------------|-----------------|---------|
| ng View<br>an Result    |                      |                  |                |                      |                | - ù X                | D.Adross      | 0                      | Corial Number 0 |         |
| SCAN RESULT             |                      | -                |                |                      |                |                      |               |                        |                 | -       |
| Model                   | Building<br>Building | Floor            | Room           | Sub_net              | Serial#        | Address              | Port          | Protocol<br>Madhua 495 | -               |         |
| TStat6<br>65768-254-192 | Building_1           | floor1<br>floor1 | room1<br>room1 | Sub_net1             | 80491<br>65768 | 254<br>192.168.0.243 | COM3<br>10000 | Modbus 485<br>TCP/IP   | -               |         |
| :65729-254-192          |                      | floor1           | room1          | Sub_net1<br>Sub_net1 | 65729          | 192.168.0.243        | 10000         | TCP/IP<br>TCP/IP       |                 |         |
|                         |                      |                  |                |                      |                |                      |               |                        |                 |         |

4). Click the TSTAT6 log and it will show all the information of TSTAT6.

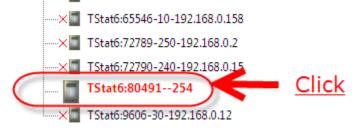

|        |                   |            |             |         |             | Tempe    | rature and | Setpoint |                     |              |
|--------|-------------------|------------|-------------|---------|-------------|----------|------------|----------|---------------------|--------------|
|        | 254               |            | a . I.M. I. | 1       | 80491       | Setpo    | int        |          | 5.07                |              |
| ID A   | Address 254       |            | Serial Numb | er      | 00491       |          |            |          | DAY                 | NIGHT        |
|        |                   |            |             |         |             |          |            |          | Occupied 🔽          | Unoccupied 📃 |
| Firm   | ware Version      | 13.2       | Mod         | tel [   | Tstat6      |          | C          | Cooling  | 11.0 C              | 30.0 C       |
|        |                   |            | 1100        | ~~ (    | rototo      |          |            | leating  | 0.0                 | 15           |
| Hard   | ware Version 9    | )          | PI          | С       | 20          |          |            | leading  | 9.0 C               | 15.0 C       |
|        |                   |            |             |         |             |          | S          | et Point | 10.0 C              | 21.0 C       |
| Hur    | midity 0.0%       |            |             |         |             | Max      | =50        |          |                     |              |
| T IG   | marcy 0.078       |            |             |         |             |          |            |          | 40                  |              |
| Da     | te Monday, Dec    | 15, 2014   | Time 10:4   | 1:58    | AM Sync Tim | e        |            |          |                     | 40           |
|        |                   |            |             |         |             | Curre    |            |          |                     |              |
|        |                   |            |             |         |             | Tempe    | erature    |          |                     |              |
| Tem    | perature 12.4     | C 👻        | F           | an Mo   | ode         | <b>*</b> | C          |          |                     | _            |
| Ove    | ride Period 0     |            | т           | ime Le  | eft 0       | 12.4     | + C        |          |                     |              |
| 0.0    |                   | Out        | put         | inte Le | -           |          |            |          |                     |              |
| PID    | 1 Mode HEAT       | ING 3 1009 | 6           |         | Cooling 🤇   |          |            |          |                     |              |
| DID    | 000 COO           | ING 2 44%  |             |         | Heating @   | 0        |            |          |                     |              |
| PID.   | 2 Mode COOL       | .ING 2 44% |             |         | incoming (  |          |            |          |                     |              |
|        |                   |            |             |         |             | 5        |            |          |                     |              |
| Free ( | Cool Available No | Free       | Cool Featu  | re Nor  | rmal        |          |            |          |                     |              |
|        |                   |            |             |         |             | Min=1    | D          |          |                     |              |
| Graph  | ic Viewer Advand  | ced Setup  | hedule      |         | LCD         |          |            |          | -1                  | -1           |
|        |                   |            | neuule      |         |             |          | He         | lp [ ? ] |                     |              |
| Inpu   | ut                |            |             | Outp    | out         |          |            |          |                     |              |
|        | Name              | Value      |             |         | Name        | Value    |            |          |                     |              |
| 1      | Internal Sensor   | 12.4 C     | -           | 1       | Output 1    | 0%       | 1          |          |                     |              |
| 2      | Input 1           | 1012       |             | 2       | Output 2    | 0%       |            |          |                     |              |
| 3      | Input 2           | 1012       |             | 3       | Output 3    | 0%       |            |          |                     |              |
| 4      | Input 3           | 1012       |             | 4       | Output 4    | Off      |            |          |                     |              |
| 5      | Input 4           | 1012       |             | 5       | Output 5    | On       |            |          |                     |              |
| 6      | Input 5           | 1012       |             | 6       | Output 6    | 0.0%     |            |          |                     |              |
| 7      | Input 6           | 1013       |             | 7       | Output 7    | 100.0%   |            |          |                     |              |
| 8      | Input 7           | 1012       |             |         |             |          |            |          |                     |              |
| 9      | Input 8           | 1012       |             |         |             |          |            | Zigbee   | e topological graph |              |
| 10     | Humidity Sensor   | 0.0%       |             |         |             |          |            |          |                     |              |
| 11     | CO2 Sensor        | 1649ppm    |             |         |             |          |            |          |                     |              |
| 12     | Lighting Sensor   | 1 LUX      |             |         |             |          |            |          |                     |              |

01-10

## 5). Calibrate CO2

|   | Name            | Value   |   |   | Name     | Value  |                          |
|---|-----------------|---------|---|---|----------|--------|--------------------------|
| 1 | Internal Sensor | 11.9 C  | 1 | 1 | Output 1 | 0%     |                          |
| 2 | Input 1         | 1011    |   | 2 | Output 2 | 0%     |                          |
| 3 | Input 2         | 1007    |   | 3 | Output 3 | 0%     |                          |
| 4 | Input 3         | 1012    |   | 4 | Output 4 | Off    |                          |
| 5 | Input 4         | 1011    |   | 5 | Output 5 | On     |                          |
| 5 | Input 5         | 1012    |   | 6 | Output 6 | 0.0%   |                          |
| 7 | Input 6         | 1013    |   | 7 | Output 7 | 100.0% |                          |
| 3 | Input 7         | 1012    |   |   |          |        |                          |
| 9 | Input 8         | 1012    |   |   |          |        | Zigbee topological graph |
| 0 | Humidity Sensor | 0.0%    |   |   |          |        |                          |
| 1 | CO2 Sensor      | 1141ppm |   |   |          |        |                          |
| 2 | Lighting Sensor | 1 LUX   |   |   |          |        |                          |

| Parame                                                             | ter                                                                                                    |                                                                                                    |                         |                                                                                                 |                                                                                                    |                                                                                   |                                                                                                    |                                                                                                   |                   |                                                                            |                     | Heatin              |                                                                   |                 |
|--------------------------------------------------------------------|----------------------------------------------------------------------------------------------------|----------------------------------------------------------------------------------------------------|-------------------------|-------------------------------------------------------------------------------------------------|----------------------------------------------------------------------------------------------------|-----------------------------------------------------------------------------------|----------------------------------------------------------------------------------------------------|---------------------------------------------------------------------------------------------------|-------------------|----------------------------------------------------------------------------|---------------------|---------------------|-------------------------------------------------------------------|-----------------|
| ID Add                                                             |                                                                                                    | 254                                                                                                    | Enable Cł               | hange                                                                                           |                                                                                                    |                                                                                   |                                                                                                    | Refresh                                                                                           |                   |                                                                            | Exit                |                     |                                                                   |                 |
| General S                                                          | Setting                                                                                                    |                                                                                                    |                         |                                                                                                 |                                                                                                    |                                                                                   |                                                                                                    |                                                                                                   |                   |                                                                            |                     | Occupied s          | setpoint control                                                  |                 |
| Brau                                                               | udrate                                                                                                    | 19200 👻                                                                                                    |                         |                                                                                                 |                                                                                                    | Auto Only                                                                         |                                                                                                    | <ul> <li>Input F</li> </ul>                                                                       | Filter 2          |                                                                            |                     | Mode                | Normal 1 -                                                        |                 |
| Keypad S                                                           | Select                                                                                                    | 4A 👻                                                                                                    | Setpoint<br>Increaments | 1.0                                                                                             | Poweru                                                                                               | p Setpoint                                                                        | 20                                                                                                    | Short Cycle I                                                                                     | Delay 0           |                                                                            |                     | Default             | 20                                                                |                 |
| owerup                                                             | Mode                                                                                                    | Last 👻                                                                                                    | Sequence                | Fan Coil                                                                                        | Roundi                                                                                               | ng display                                                                        | normal                                                                                                    | <ul> <li>Keypad Lock</li> </ul>                                                                   | k Lock On         |                                                                            | -                   |                     | OFF Time 1                                                        | min             |
| Temp                                                               | Unit                                                                                                    | -                                                                                                    |                         |                                                                                                 |                                                                                                    | heat/cool                                                                         | Auto (PID                                                                                                    |                                                                                                   |                   |                                                                            |                     | Dead Master         |                                                                   | _               |
| Timer                                                              | onne                                                                                                    | •••                                                                                                    |                         |                                                                                                 | d                                                                                                    | hangeover                                                                         | Auto (FID                                                                                                    | •                                                                                                 |                   |                                                                            | PIR Sensor Set      |                     |                                                                   |                 |
|                                                                    | al Settin                                                                                                    | g                                                                                                    |                         |                                                                                                 |                                                                                                    |                                                                                   | Override Ti                                                                                                    | mer                                                                                               |                   |                                                                            | Enable/Disable      |                     | Setpoint Disp                                                     | lay Temper      |
| Timer                                                              | r On:                                                                                                    | 0                                                                                                    | Timer Off:              | 0                                                                                               | Units Se                                                                                             | cond 🚽                                                                            | Time Left 0                                                                                                    | ) min                                                                                             | Override Period   | d 0 mi                                                                     |                     |                     | -                                                                 |                 |
| Timer                                                              | r left                                                                                                    |                                                                                                    | Timer Select            | Period timer                                                                                    | •                                                                                                    |                                                                                   |                                                                                                    |                                                                                                   |                   |                                                                            |                     |                     |                                                                   |                 |
| Day Setp                                                           |                                                                                                    |                                                                                                    |                         |                                                                                                 | Castina                                                                                              | Heating                                                                           | -                                                                                                    | ight Setpoint                                                                                     |                   |                                                                            | Custom Sensor Table | Setpoint            | ts                                                                |                 |
|                                                                    |                                                                                                    | ay/Occ<br>etting                                                                                                    | Max                     | Min                                                                                             | Cooling<br>Dead Band                                                                                 | d Dead B                                                                          |                                                                                                    | ight/Unocc<br>Mode Ca                                                                             | ooling SetPoint H | eating SetPoint                                                            | Table 1             |                     | D.4Y                                                              |                 |
| Loop                                                               | 10                                                                                                    | ).0 50                                                                                                    | ) 1                     | 10                                                                                              | 1.0°C                                                                                                | 1.0°C                                                                             | C                                                                                                    |                                                                                                   | 300°C 1           | 150°C                                                                      |                     | 1 SP/2 SP           | DAY<br>2 SP -                                                     | NIGH            |
| Loop                                                               | 20                                                                                                    | 0.0                                                                                                    |                         |                                                                                                 | 0.1                                                                                                  | 0.1                                                                               |                                                                                                    | N/A                                                                                               | N/A               | N/A                                                                        | Table 2             |                     |                                                                   | 2 SP            |
| Loop                                                               | _                                                                                                    | 455                                                                                                    |                         |                                                                                                 | 135                                                                                                  | 4                                                                                 |                                                                                                    | Special                                                                                           | Features          |                                                                            |                     | COOL DE             | · .                                                               | 1               |
|                                                                    | 5                                                                                                    |                                                                                                    |                         |                                                                                                 |                                                                                                    |                                                                                   |                                                                                                    |                                                                                                   |                   | utday R (                                                                  | Inputs              | SetPoint            | <sup>t:</sup> 10                                                  | 21              |
| PID                                                                | Input s                                                                                                    | elect                                                                                                    | Input value             | Setot value                                                                                     | Output                                                                                               | Pterm                                                                             | Iterm                                                                                                    | Free                                                                                              | e cooling 0       | utdoor Reset                                                               | Outputs             | Heat DE             | B: 1                                                              | 1               |
| Loop1                                                              | HUM TE                                                                                                    | EM 👻                                                                                                    | 19.0°C                  | 10                                                                                              | 100%                                                                                                 | 6.0                                                                               | 5.0                                                                                                    | Airflo                                                                                            | ow Setting        |                                                                            |                     | Heat SP             | ?: 9                                                              | 15              |
|                                                                    |                                                                                                    |                                                                                                    |                         |                                                                                                 |                                                                                                    |                                                                                   |                                                                                                    | Valve                                                                                             | Travel Time 90    |                                                                            | Outputs Table       | COOL SP             | : 11                                                              | 30              |
| Loop3                                                              | Interna<br>oint                                                                                                    | ff Setpoint                                                                                                    | 300.0<br>UNUSED         | 200.0<br>51455<br>verup Set                                                                     | 44%<br>50%                                                                                           | 0.8                                                                               | 1.0<br>0.1                                                                                                    | hort Cycle I                                                                                      |                   | <u>(</u>                                                                   | <u>lick it</u>      |                     |                                                                   | Mode            |
| Loop3<br>Setp                                                      | PID2 of<br>Interna                                                                                                    | ff Setpoint                                                                                                    | 300.0<br>UNUSED         | 51455                                                                                           | 50%                                                                                                  | 0.8                                                                               | 0.1                                                                                                    |                                                                                                   |                   | <u>c</u>                                                                   | <u>Click it</u>     |                     |                                                                   | Mode<br>Default |
| Loop3<br>Setp                                                      | PID2 of<br>Internation                                                                                                    | ff Setpoint                                                                                                    | 300.0<br>UNUSED         | 51455                                                                                           | 50%                                                                                                  | 0.8                                                                               | 0.1                                                                                                    |                                                                                                   |                   | <u>C</u>                                                                   | <u>Click it</u>     |                     |                                                                   | Mode<br>Default |
| Setp<br>reams<br>put S                                             | PID2 of<br>International<br>point<br>ents<br>fet Dia                                                                                                    | ff Setpoint<br>al TEM<br>1.0<br>alog<br>put Name                                                                                                    | 300.0<br>UNUSED         | verup Set                                                                                       | 50%<br>tpoint                                                                                        | 0.8<br>20<br>xo/Man                                                               | 0.1<br>S                                                                                                    | hort Cycle I                                                                                      |                   | Range                                                                      | Fun                 | iction              | Custom Tr                                                         | Mode<br>Default |
| Setp<br>reams<br>put S                                             | PID2 of<br>Internation<br>Internation<br>Internation<br>Internation                                                                                                    | ff Setpoint<br>al TEM<br>1.0<br>alog<br>put Name<br>rmal Senso                                                                                                    | 300.0<br>UNUSED<br>Pow  | verup Set                                                                                       | 50%<br>tpoint                                                                                        | 20<br>20<br>xo/Man                                                                | 0.1<br>S<br>Calibratic<br>Adjust.                                                                                        | hort Cycle I                                                                                      |                   | Range<br>TC                                                                | Fun                 | I/A                 | Custom Tr<br>N/A                                                  | Mode<br>Default |
| Setp<br>reame<br>put S                                             | PID2 of<br>International<br>International<br>International<br>International                                                                                                    | ff Setpoint<br>al TEM<br>1.0<br>al og<br>put Name<br>ernal Senso<br>Input 1                                                                                              | 300.0<br>UNUSED<br>Pow  | Value<br>2.2°C<br>1012                                                                          | 50%<br>tpoint                                                                                        | 0.8<br>20<br>xo/Man<br>Auto                                                       | 0.1<br>Calibratic<br>Adjust<br>Adjust                                                                                    | hort Cycle I                                                                                      |                   | Range<br>°C<br>Raw                                                         | Fun<br>No           | I/A<br>Irmal        | Custom Tr<br>N/A<br>N/A                                           | Mode<br>Default |
| Setp<br>reams<br>put S                                             | PID2 of<br>International<br>point<br>ents<br>fet Dia<br>Inte                                                                                                    | ff Setpoint<br>al TEM<br>1.0<br>al og<br>put Name<br>ernal Senso<br>Input 1<br>Input 2                                                                                   | 300.0<br>UNUSED<br>Pow  | Value<br>2.2°C<br>997                                                                           | 50%<br>tpoint<br>Aut<br>A                                                                            | 0.8<br>20<br>20<br>20<br>20<br>20<br>20<br>20<br>20<br>20<br>20<br>20<br>20<br>20 | 0.1<br>Calibratic<br>Adjust<br>Adjust                                                                                    | hort Cycle I                                                                                      |                   | Range<br>TC<br>Raw<br>Raw                                                  | Fun<br>No           | I/A                 | Custom Tr<br>N/A<br>N/A<br>N/A                                    | Mode<br>Default |
| Setp<br>reams<br>put S                                             | PID2 of<br>International<br>International<br>International<br>International<br>International                                                                                                    | ff Setpoint<br>al TEM<br>1.0<br>al og<br>put Name<br>rmal Senso<br>Input 1<br>Input 2<br>Input 3                                                                         | 300.0<br>UNUSED<br>Pow  | Value<br>2.2°C<br>1012<br>997<br>1012                                                           | 50%<br>tpoint<br>Aut<br>A<br>A<br>A<br>A                                                             | 20<br>20<br>20<br>20<br>20<br>20<br>20<br>20<br>20<br>20<br>20<br>20<br>20<br>2   | 0.1<br>Calibratic<br>Adjust<br>Adjust<br>Adjust                                                                          | hort Cycle I<br>r Filter<br>. 3<br>. 3<br>. 3                                                     |                   | Range<br>°C<br>Raw<br>Raw<br>Raw<br>Raw                                    | Fun<br>No           | I/A<br>Irmal        | Custom Tr<br>N/A<br>N/A<br>N/A<br>N/A                             | Mode<br>Default |
| Setp<br>reams<br>put S                                             | PID2 of<br>International<br>International<br>Internat | ff Setpoint<br>al TEM<br>1.0<br>al og<br>put Name<br>ernal Senso<br>Input 1<br>Input 2<br>Input 3<br>Input 4                                                             | 300.0<br>UNUSED<br>Pov  | Value<br>2.2°C<br>1012<br>997<br>1012<br>1011                                                   | 50%<br>tpoint<br>Aut<br>A<br>A<br>A<br>A<br>A<br>A<br>A                                              | 0.8<br>20<br>0/Man<br>Auto<br>Auto<br>Auto                                        | 0.1<br>S<br>Calibratic<br>Adjust<br>Adjust<br>Adjust<br>Adjust                                                           | hort Cycle I<br>Filter<br>, 3<br>, 3<br>, 3<br>, 3                                                |                   | Range<br>TC<br>Raw<br>Raw<br>Raw<br>Raw<br>Raw                             | Fun<br>No           | I/A<br>Irmal        | Custom Tr<br>N/A<br>N/A<br>N/A<br>N/A<br>N/A                      | Mode<br>Default |
| Setp<br>reame<br>put S                                             | PID2 of<br>International<br>point<br>ents<br>feet Dia<br>feet Dia                                                                                                    | ff Setpoint<br>al TEM •<br>1.0<br>al og<br>put Name<br>ernal Senso<br>Input 1<br>Input 2<br>Input 3<br>Input 4<br>Input 5                                                | 300.0<br>UNUSED<br>Pow  | Value<br>2.2°C<br>1012<br>997<br>1012<br>1011<br>1012                                           | 50%<br>tpoint<br>Aut<br>A<br>A<br>A<br>A<br>A<br>A<br>A<br>A<br>A<br>A                               | 0.8<br>20<br>20<br>20<br>20<br>20<br>20<br>20<br>20<br>20<br>20<br>20<br>20<br>20 | 0.1<br>S<br>Calibratic<br>Adjust<br>Adjust<br>Adjust<br>Adjust<br>Adjust                                                 | hort Cycle I<br>Filter<br>, 3<br>, 3<br>, 3<br>, 3<br>, 3                                         |                   | Range<br>TC<br>Raw<br>Raw<br>Raw<br>Raw<br>Raw<br>Raw                      | Fun<br>No           | I/A<br>Irmal        | Custom Ta<br>N/A<br>N/A<br>N/A<br>N/A<br>N/A<br>N/A               | Mode<br>Default |
| Coop3<br>Setp<br>reame<br>put S<br>0<br>1<br>2<br>3<br>4<br>5<br>6 | PID2 of<br>International<br>point<br>ents<br>Set Dia<br>International<br>International<br>International                                                                                                    | ff Setpoint<br>al TEM •<br>1.0<br>al og<br>put Name<br>rmal Senso<br>Input 1<br>Input 2<br>Input 3<br>Input 4<br>Input 5<br>Input 6                                      | 300.0<br>UNUSED<br>Pow  | Value<br>2.2°C<br>1012<br>997<br>1012<br>1011<br>1012<br>1012                                   | 50%<br>tpoint<br>Aut<br>A<br>A<br>A<br>A<br>A<br>A<br>A<br>A<br>A<br>A<br>A<br>A                     | 20<br>20<br>20<br>20<br>20<br>20<br>20<br>20<br>20<br>20<br>20<br>20<br>20<br>2   | 0.1<br>S<br>Calibratic<br>Adjust<br>Adjust<br>Adjust<br>Adjust<br>Adjust<br>Adjust                                       | hort Cycle I<br>Filter                                                                            |                   | Range<br>TC<br>Raw<br>Raw<br>Raw<br>Raw<br>Raw<br>Raw<br>Raw               | Fun<br>No           | I/A<br>Irmal        | Custom Tr<br>N/A<br>N/A<br>N/A<br>N/A<br>N/A<br>N/A<br>N/A        | Mode<br>Default |
| Setp<br>reame<br>put S<br>0<br>1<br>2<br>3<br>4<br>5<br>6<br>7     | PID2 of<br>International<br>Contents<br>Set Dia<br>Inte                                                                                                    | ff Setpoint<br>al TEM •<br>1.0<br>al og<br>put Name<br>ernal Senso<br>Input 1<br>Input 2<br>Input 3<br>Input 4<br>Input 5<br>Input 6<br>Input 7                          | 300.0<br>UNUSED<br>Pow  | verup Set<br>verup Set<br>value<br>2.2°C<br>1012<br>997<br>1012<br>1011<br>1012<br>1012<br>1012 | 50%<br>tpoint<br>Aut<br>AA<br>AA<br>AA<br>AA<br>AA                                                   | 20<br>20<br>20<br>20<br>20<br>20<br>20<br>20<br>20<br>20<br>20<br>20<br>20<br>2   | 0.1<br>Calibratic<br>Adjust<br>Adjust<br>Adjust<br>Adjust<br>Adjust<br>Adjust<br>Adjust                                  | hort Cycle I<br>Filter                                                                            |                   | Range<br>°C<br>Raw<br>Raw<br>Raw<br>Raw<br>Raw<br>Raw<br>Raw<br>Raw        | Fun<br>No<br>No     | I/A<br>rmal<br>rmal | Custom Tr<br>N/A<br>N/A<br>N/A<br>N/A<br>N/A<br>N/A<br>N/A<br>N/A | Mode<br>Default |
| Coop3<br>Setp<br>reame<br>put S<br>0<br>1<br>2<br>3<br>4<br>5<br>6 | PID2 of<br>International<br>Contents<br>Set Dia<br>Inte                                                                                                    | ff Setpoint<br>al TEM •<br>1.0<br>alog<br>put Name<br>ernal Senso<br>Input 1<br>Input 2<br>Input 3<br>Input 4<br>Input 5<br>Input 6<br>Input 7<br>Input 8                | 300.0<br>UNUSED<br>Pow  | Value<br>2.2°C<br>1012<br>997<br>1012<br>1012<br>1012<br>1012<br>1012<br>1012<br>1012           | 50%<br>tpoint<br>Aut<br>AA<br>AA<br>AA<br>AA<br>AA<br>AA<br>AA                                       | 20<br>20<br>20<br>20<br>20<br>20<br>20<br>20<br>20<br>20<br>20<br>20<br>20<br>2   | 0.1<br>Calibratic<br>Adjust<br>Adjust<br>Adjust<br>Adjust<br>Adjust<br>Adjust<br>Adjust<br>Adjust<br>Adjust              | hort Cycle I<br>Filter<br>Filter<br>3<br>3<br>3<br>3<br>3<br>3<br>3<br>3<br>3<br>3<br>3<br>3<br>3 |                   | Range<br>TC<br>Raw<br>Raw<br>Raw<br>Raw<br>Raw<br>Raw<br>Raw               | Fun<br>No<br>No     | I/A<br>Irmal        | Custom Tr<br>N/A<br>N/A<br>N/A<br>N/A<br>N/A<br>N/A<br>N/A        | Mode<br>Default |
| Setp<br>reame<br>put S<br>0<br>1<br>2<br>3<br>4<br>5<br>6<br>7     | PID2 of<br>International<br>Set Dia<br>International<br>International<br>International<br>International<br>International                                                                                                    | ff Setpoint<br>al TEM •<br>1.0<br>alog<br>put Name<br>ernal Senso<br>Input 1<br>Input 2<br>Input 3<br>Input 4<br>Input 5<br>Input 6<br>Input 7<br>Input 8<br>idity Senso | 300.0                   | Value<br>2.2°C<br>1012<br>997<br>1012<br>1011<br>1012<br>1012<br>1012<br>1012<br>1012<br>101    | 50%<br>tpoint<br>Aut<br>A<br>A<br>A<br>A<br>A<br>A<br>A<br>A<br>A<br>A<br>A<br>A<br>A<br>A<br>A<br>A | 20<br>20<br>20<br>20<br>20<br>20<br>20<br>20<br>20<br>20<br>20<br>20<br>20<br>2   | 0.1<br>Calibratic<br>Adjust<br>Adjust<br>Adjust<br>Adjust<br>Adjust<br>Adjust<br>Adjust<br>Adjust<br>Adjust<br>Adjust    | hort Cycle I<br>Filter<br>Filter<br>3<br>3<br>3<br>3<br>3<br>3<br>3<br>3<br>3<br>3<br>3<br>3<br>3 |                   | Range<br>°C<br>Raw<br>Raw<br>Raw<br>Raw<br>Raw<br>Raw<br>Raw<br>Raw        | Fun<br>No<br>No     | I/A<br>rmal<br>rmal | Custom Tr<br>N/A<br>N/A<br>N/A<br>N/A<br>N/A<br>N/A<br>N/A<br>N/A | Mode<br>Default |
| Setp<br>reame<br>put S<br>0<br>1<br>2<br>3<br>4<br>5<br>6<br>7     | PID2 of<br>International<br>Set Dia<br>International<br>International<br>International<br>International<br>International                                                                                                    | ff Setpoint<br>al TEM •<br>1.0<br>alog<br>put Name<br>ernal Senso<br>Input 1<br>Input 2<br>Input 3<br>Input 4<br>Input 5<br>Input 6<br>Input 7<br>Input 8                | 300.0<br>UNUSED<br>Pow  | Value<br>2.2°C<br>1012<br>997<br>1012<br>1011<br>1012<br>1012<br>1012<br>1012<br>1012<br>101    | 50%<br>tpoint<br>Aut<br>A<br>A<br>A<br>A<br>A<br>A<br>A<br>A<br>A<br>A<br>A<br>A<br>A<br>A<br>A<br>A | 20<br>20<br>20<br>20<br>20<br>20<br>20<br>20<br>20<br>20<br>20<br>20<br>20<br>2   | Calibratic<br>Adjust<br>Adjust<br>Adjust<br>Adjust<br>Adjust<br>Adjust<br>Adjust<br>Adjust<br>Adjust<br>Adjust<br>Adjust | hort Cycle I<br>Filter<br>Filter<br>3<br>3<br>3<br>3<br>3<br>3<br>3<br>3<br>3<br>3<br>3<br>3<br>3 | Delay 0           | Range<br>TC<br>Raw<br>Raw<br>Raw<br>Raw<br>Raw<br>Raw<br>Raw<br>Raw<br>Raw | Fun<br>No<br>No     | I/A<br>rmal<br>rmal | Custom Tr<br>N/A<br>N/A<br>N/A<br>N/A<br>N/A<br>N/A<br>N/A<br>N/A | Mode<br>Default |
| Setp<br>reame<br>put S<br>0<br>1<br>2<br>3<br>4<br>5<br>6<br>7     | PID2 of<br>International<br>Set Dia<br>International<br>International<br>International<br>International<br>International                                                                                                    | ff Setpoint<br>al TEM •<br>1.0<br>alog<br>put Name<br>ernal Senso<br>Input 1<br>Input 2<br>Input 3<br>Input 4<br>Input 5<br>Input 6<br>Input 7<br>Input 8<br>idity Senso | 300.0                   | Value<br>2.2°C<br>1012<br>997<br>1012<br>1011<br>1012<br>1012<br>1012<br>1012<br>1012<br>101    | 50%<br>tpoint<br>Aut<br>A<br>A<br>A<br>A<br>A<br>A<br>A<br>A<br>A<br>A<br>A<br>A<br>A<br>A<br>A<br>A | 20<br>20<br>20<br>20<br>20<br>20<br>20<br>20<br>20<br>20<br>20<br>20<br>20<br>2   | Calibratic<br>Adjust<br>Adjust<br>Adjust<br>Adjust<br>Adjust<br>Adjust<br>Adjust<br>Adjust<br>Adjust<br>Adjust<br>Adjust | hort Cycle I<br>Filter<br>Filter<br>3<br>3<br>3<br>3<br>3<br>3<br>3<br>3<br>3<br>3<br>3<br>3<br>3 |                   | Range<br>TC<br>Raw<br>Raw<br>Raw<br>Raw<br>Raw<br>Raw<br>Raw<br>Raw<br>Raw | Fun<br>No<br>No     | I/A<br>rmal<br>rmal | Custom Tr<br>N/A<br>N/A<br>N/A<br>N/A<br>N/A<br>N/A<br>N/A<br>N/A | Mode<br>Default |

## 6). Calibrate humidity

|                                                                |                                                                                                    | Auto C                                                                                                    | )oly                                                                                                    | -                                                                                                    | Input Fi                                                                                                    | ter 2                                                                                  |                         |                                                                                                    |        |                                                                | ntrol  |
|----------------------------------------------------------------|----------------------------------------------------------------------------------------------------|----------------------------------------------------------------------------------------------------|----------------------------------------------------------------------------------------------------|----------------------------------------------------------------------------------------------------|----------------------------------------------------------------------------------------------------|----------------------------------------------------------------------------------------|-------------------------|----------------------------------------------------------------------------------------------------|--------|----------------------------------------------------------------|--------|
|                                                                |                                                                                                    | Addo C                                                                                                    | // II Y                                                                                                    |                                                                                                    |                                                                                                    |                                                                                        |                         | Mod                                                                                                    | le No  | ormal 1                                                        | •      |
| Setpo<br>eame                                                  |                                                                                                    | Powerup Setpo                                                                                                    | pint 20                                                                                                    | Sho                                                                                                    | ort Cycle D                                                                                                    | elay 0                                                                                 |                         | Defa                                                                                                    | ult 20 | D                                                              |        |
| out S                                                          | et Dialog                                                                                                    |                                                                                                    |                                                                                                    |                                                                                                    |                                                                                                    |                                                                                        |                         |                                                                                                    | ×      | Time                                                           | 1      |
|                                                                |                                                                                                    |                                                                                                    |                                                                                                    |                                                                                                    |                                                                                                    |                                                                                        |                         |                                                                                                    |        |                                                                |        |
|                                                                | Input Name                                                                                                    | Value                                                                                                    | Auto/Man                                                                                                    | Calibration                                                                                                    | Filter                                                                                                    | Range                                                                                  | Function                | Custom Tables                                                                                                    |        | ľ                                                              |        |
| 0                                                              | Internal Sensor                                                                                                    | 13.0°C                                                                                                    | Auto                                                                                                    | Adjust                                                                                                    |                                                                                                    | C                                                                                      | N/A                     | N/A                                                                                                    | 1      |                                                                |        |
| 1                                                              | Input 1                                                                                                    | 1011                                                                                                    | Auto                                                                                                    | Adjust                                                                                                    | 3                                                                                                    | Raw                                                                                    | Normal                  | N/A                                                                                                    |        | Setpoir                                                        | nt Dis |
| 2                                                              | Input 2                                                                                                    | 1012                                                                                                    | Auto                                                                                                    | Adjust                                                                                                    | 3                                                                                                    | Raw                                                                                    | Normal                  | N/A                                                                                                    | 1      |                                                                |        |
| 3                                                              | Input 3                                                                                                    | 1011                                                                                                    | Auto                                                                                                    | Adjust                                                                                                    | 3                                                                                                    | Raw                                                                                    |                         | N/A                                                                                                    |        |                                                                |        |
| 4                                                              | Input 4                                                                                                    | 1011                                                                                                    | Auto                                                                                                    | Adjust                                                                                                    | 3                                                                                                    | Raw                                                                                    |                         | N/A                                                                                                    |        |                                                                |        |
| 5                                                              | Input 5                                                                                                    | 1012                                                                                                    | Auto                                                                                                    | Adjust                                                                                                    | 3                                                                                                    | Raw                                                                                    |                         | N/A                                                                                                    |        |                                                                |        |
| 6                                                              | Input 6                                                                                                    | 1012                                                                                                    | Auto                                                                                                    | Adjust                                                                                                    | 3                                                                                                    | Raw                                                                                    |                         | N/A                                                                                                    |        | -                                                              |        |
| 7                                                              | Input 7                                                                                                    | 1011                                                                                                    | Auto                                                                                                    | Adjust                                                                                                    | 3                                                                                                    | Raw                                                                                    |                         | N/A                                                                                                    |        |                                                                |        |
| 8                                                              | Input 8                                                                                                    | 1011                                                                                                    | Auto                                                                                                    | Adjust                                                                                                    | 3                                                                                                    | Raw                                                                                    | Normal                  | N/A                                                                                                    |        | DAY                                                            | 0      |
|                                                                | Humidity Sensor                                                                                                    | 0.0%                                                                                                    | Auto                                                                                                    | Adjust                                                                                                    | 3                                                                                                    |                                                                                        |                         |                                                                                                    |        | 2.60                                                           | _      |
|                                                                | CO2 Sensor                                                                                                    | 1392ppm                                                                                                    | Auto                                                                                                    | Adjust                                                                                                    | 3                                                                                                    |                                                                                        |                         |                                                                                                    |        | 2 SP                                                           | •      |
|                                                                |                                                                                                    |                                                                                                    |                                                                                                    |                                                                                                    |                                                                                                    |                                                                                        |                         |                                                                                                    |        | 1                                                              |        |
|                                                                |                                                                                                    | Write                                                                                                    | te the                                                                                                    | real                                                                                                    | value                                                                                                    |                                                                                        |                         |                                                                                                    |        | -                                                              |        |
|                                                                |                                                                                                    |                                                                                                    |                                                                                                    |                                                                                                    | _                                                                                                    | -                                                                                      |                         |                                                                                                    |        | 10                                                             |        |
|                                                                | -                                                                                                    |                                                                                                    |                                                                                                    |                                                                                                    |                                                                                                    |                                                                                        |                         | ~                                                                                                    |        | -                                                              |        |
|                                                                |                                                                                                    |                                                                                                    |                                                                                                    |                                                                                                    |                                                                                                    |                                                                                        |                         | Exit                                                                                                    |        | 1                                                              |        |
|                                                                | Save                                                                                                    |                                                                                                    | Fresh                                                                                                    |                                                                                                    |                                                                                                    |                                                                                        |                         |                                                                                                    |        |                                                                |        |
|                                                                | Save                                                                                                    |                                                                                                    | Fresh                                                                                                    |                                                                                                    |                                                                                                    |                                                                                        | •                       | LAIL                                                                                                    |        | -                                                              |        |
| С                                                              | Ø                                                                                                    | emperatur<br><sub>Auto</sub> C                                                                                          | е.                                                                                                    | •                                                                                                    | Input Fi                                                                                                    | lter 2                                                                                 | •                       |                                                                                                    | 4. N   | 9                                                              |        |
| Setp                                                           | alibrate te                                                                                                    | •                                                                                                    | e.                                                                                                    |                                                                                                    | Input Fi                                                                                                    |                                                                                        |                         | Mod                                                                                                    | ~ _    | ormal 1                                                        |        |
| Setp<br>eame                                                   | calibrate te                                                                                                    | Auto C                                                                                                    | e.                                                                                                    |                                                                                                    |                                                                                                    |                                                                                        | · ·                     |                                                                                                    | ault 2 | ormal1                                                         | 1      |
| Setp<br>eame                                                   | alibrate te                                                                                                    | Auto C                                                                                                    | Ce.<br>Donly<br>Doint 20                                                                                                    | Sho                                                                                                    | ort Cycle D                                                                                                    |                                                                                        | •                       | Mod                                                                                                    | ~ _    | ormal 1                                                        | 1      |
| Setp<br>eame                                                   | calibrate te                                                                                                    | Auto C<br>Powerup Setpo                                                                                                 | Ce.<br>Donly<br>Doint 20                                                                                                    | she<br>te the                                                                                                    | ort Cycle D                                                                                                    | elay 0                                                                                 | Function                | Mod                                                                                                    | ault 2 | ormal1                                                         | 1      |
| Setp<br>eame                                                   | Calibrate te                                                                                                    | Auto C<br>Powerup Setpo                                                                                                 | e.<br>Doly<br>Doint 20<br>Wri                                                                                                    | Sho<br>te the                                                                                                    | e rea                                                                                                    | elay 0                                                                                 | Function<br>N/A         | <br>Moc<br>Defa                                                                                                    | ault 2 | ormal1<br>0<br>Time                                            |        |
| Setpo<br>eame<br>out S                                         | Calibrate te                                                                                                    | Auto C<br>Powerup Setpo                                                                                                 | e.<br>Doly<br>Doint 20<br><u>Wri</u><br>Auto/Man                                                                                                    | She<br>te the<br>Calibration<br>Adjust                                                                                 | e rea                                                                                                    | elay 0<br>I value<br>Range                                                             |                         | Moc<br>Defa                                                                                                    | ault 2 | ormal1                                                         |        |
| Setpo<br>eame<br>out S                                         | Calibrate te<br>cont 1.0<br>Set Dialog                                                                                                    | Auto C<br>Powerup Setpo<br>13.0°C<br>1011                                                                               | e.<br>Dnly<br>Dint 20<br>Wri<br>Auto/Man<br>Auto<br>Auto                                                                                                    | She<br>te the<br>Calibration<br>Adjust                                                                                 | e rea<br>Filter                                                                                                  | elay 0<br>I value<br>Range<br>TC                                                       | N/A                     | Custom Tables<br>N/A<br>N/A                                                                                                   | ault 2 | ormal1<br>0<br>Time                                            |        |
| Setpo<br>eame<br>out S                                         | Calibrate te<br>cont 1.0<br>Set Dialog<br>Input Name<br>Internal Sensor<br>Input 1<br>Input 2                                                                                                    | Auto C<br>Powerup Setpo<br>13.0°C<br>1011<br>1012                                                                       | e.<br>Doint 20<br>Wri<br>Auto/Man<br>Auto<br>Auto<br>Auto<br>Auto                                                                                                    | She<br><b>te the</b><br>Calibration<br>Adjust<br>Adjust                                                                | e rea<br>Filter                                                                                                  | elay 0<br>Value<br>Range<br>TC<br>Raw<br>Raw                                           | N/A<br>Normal           | Custom Tables<br>N/A<br>N/A<br>N/A                                                                                            | ault 2 | ormal1<br>0<br>Time                                            |        |
| Setpo<br>eame<br>out S                                         | Calibrate te<br>cont 1.0<br>Set Dialog<br>Input Name<br>Internal Sensor<br>Input 1<br>Input 2<br>Input 3                                                                                          | Auto C<br>Powerup Setpo<br>13.0°C<br>1011<br>1012<br>1011                                                               | e.<br>Doint 20<br>Wri<br>Auto/Man<br>Auto<br>Auto<br>Auto<br>Auto<br>Auto                                                                                                    | Sho<br><b>Le the</b><br>Calibratior<br>Adjust<br>Adjust<br>Adjust                                                      | e rea<br>Filter                                                                                                  | elay 0<br>Value<br>Range<br>TC<br>Raw<br>Raw<br>Raw<br>Raw                             | N/A<br>Normal           | Custom Tables<br>N/A<br>N/A<br>N/A<br>N/A<br>N/A                                                                              | ault 2 | ormal1<br>0<br>Time                                            |        |
| Setpo<br>eame<br>out S<br>0<br>1<br>2<br>3<br>4                | Calibrate te<br>cont 1.0<br>Set Dialog<br>Input Name<br>Internal Sensor<br>Input 1<br>Input 2<br>Input 3<br>Input 4                                                                               | Auto C<br>Powerup Setpo<br>13.0°C<br>1011<br>1012<br>1011<br>1011                                                       | e.<br>Doint 20<br>Wri<br>Auto/Man<br>Auto<br>Auto<br>Auto<br>Auto                                                                                                    | Sho<br><b>te the</b><br>Calibratior<br>Adjust<br>Adjust<br>Adjust<br>Adjust                                            | e rea<br>Filter                                                                                                  | elay 0<br>Value<br>Range<br>C<br>Raw<br>Raw<br>Raw<br>Raw<br>Raw                       | N/A<br>Normal           | Custom Tables<br>N/A<br>N/A<br>N/A<br>N/A<br>N/A<br>N/A<br>N/A                                                                | ault 2 | ormal1<br>0<br>Time                                            |        |
| Setpo<br>eame<br>out S<br>0<br>1<br>2<br>3<br>4<br>5           | Calibrate te<br>cont 1.0<br>Set Dialog<br>Input Name<br>Internal Sensor<br>Input 1<br>Input 2<br>Input 3<br>Input 4<br>Input 5                                                                    | Auto C<br>Powerup Setpo<br>13.0°C<br>1011<br>1012<br>1011<br>1011<br>1011<br>1012                                       | e.<br>Doint 20<br><u>Vri</u><br><u>Auto/Man</u><br><u>Auto</u><br><u>Auto</u><br><u>Auto</u><br><u>Auto</u><br><u>Auto</u><br><u>Auto</u><br><u>Auto</u><br><u>Auto</u>                          | Sho<br>Calibratior<br>Adjust<br>Adjust<br>Adjust<br>Adjust<br>Adjust                                                   | e rea<br>Filter                                                                                                  | elay 0<br>Value<br>Range<br>TC<br>Raw<br>Raw<br>Raw<br>Raw<br>Raw<br>Raw               | N/A<br>Normal           | Custom Tables<br>N/A<br>N/A<br>N/A<br>N/A<br>N/A<br>N/A<br>N/A<br>N/A<br>N/A                                                  | ault 2 | ormal1<br>0<br>Time                                            |        |
| Setpe<br>eame<br>out S<br>0<br>1<br>2<br>3<br>4<br>5<br>6      | Calibrate te<br>cont 1.0<br>Set Dialog<br>Input Name<br>Internal Sensor<br>Input 1<br>Input 2<br>Input 3<br>Input 4<br>Input 5<br>Input 6                                                         | Auto C<br>Powerup Setpo<br>13.0°C<br>1011<br>1012<br>1011<br>1011<br>1011<br>1012<br>1012                               | e.<br>Doly<br>Doint 20<br>Vri<br>Auto/Man<br>Auto<br>Auto<br>Auto<br>Auto<br>Auto<br>Auto<br>Auto<br>Auto<br>Auto                                                                                | Sho<br>Calibratior<br>Adjust<br>Adjust<br>Adjust<br>Adjust<br>Adjust<br>Adjust                                         | e rea<br>Filter                                                                                                  | elay 0<br>Value<br>Range<br>TC<br>Raw<br>Raw<br>Raw<br>Raw<br>Raw<br>Raw<br>Raw<br>Raw | N/A<br>Normal           | Custom Tables<br>N/A<br>N/A<br>N/A<br>N/A<br>N/A<br>N/A<br>N/A<br>N/A<br>N/A<br>N/A                                           | ault 2 | ormal1<br>0<br>Time                                            |        |
| Setpo<br>eame<br>out S<br>0<br>1<br>2<br>3<br>4<br>5           | Calibrate te<br>coint 1.0<br>Set Dialog<br>Input Name<br>Internal Sensor<br>Input 1<br>Input 2<br>Input 3<br>Input 4<br>Input 5<br>Input 6<br>Input 7                                             | Auto C<br>Powerup Setpo<br>13.0°C<br>1011<br>1012<br>1011<br>1011<br>1012<br>1012<br>1012<br>101                        | e.<br>Doly<br>Doint 20<br>Vri<br>Auto/Man<br>Auto<br>Auto<br>Auto<br>Auto<br>Auto<br>Auto<br>Auto<br>Auto<br>Auto<br>Auto<br>Auto                                                                | Sho<br>Calibratior<br>Adjust<br>Adjust<br>Adjust<br>Adjust<br>Adjust<br>Adjust<br>Adjust                               | e rea<br>Filter                                                                                                  | elay 0<br>Value<br>Range<br>TC<br>Raw<br>Raw<br>Raw<br>Raw<br>Raw<br>Raw<br>Raw<br>Raw | N/A<br>Normal           | Custom Tables<br>N/A<br>N/A<br>N/A<br>N/A<br>N/A<br>N/A<br>N/A<br>N/A<br>N/A<br>N/A<br>N/A<br>N/A<br>N/A<br>N/A<br>N/A<br>N/A | ault 2 | ormal 1<br>0<br>D<br>Setpoir                                   | nt Dis |
| Setpe<br>eame<br>out S<br>0<br>1<br>2<br>3<br>4<br>5<br>6<br>7 | Calibrate te<br>coint 1.0<br>Set Dialog<br>Input Name<br>Internal Sensor<br>Input 1<br>Input 2<br>Input 3<br>Input 4<br>Input 5<br>Input 6<br>Input 8                                             | Auto C<br>Powerup Setpo<br>13.0°C<br>1011<br>1012<br>1011<br>1011<br>1012<br>1012<br>1012<br>101                        | Ce.<br>Doint 20<br>Wri<br>Auto/Man<br>Auto<br>Auto<br>Auto<br>Auto<br>Auto<br>Auto<br>Auto<br>Auto<br>Auto<br>Auto<br>Auto<br>Auto                                                               | Sho<br>Calibratior<br>Adjust<br>Adjust<br>Adjust<br>Adjust<br>Adjust<br>Adjust<br>Adjust<br>Adjust<br>Adjust           | Prilter<br>Filter<br>3<br>3<br>3<br>3<br>3<br>3<br>3<br>3<br>3<br>3<br>3<br>3<br>3<br>3<br>3<br>3<br>3<br>3<br>3 | elay 0<br>Value<br>Range<br>TC<br>Raw<br>Raw<br>Raw<br>Raw<br>Raw<br>Raw<br>Raw<br>Raw | N/A<br>Normal<br>Normal | Custom Tables<br>N/A<br>N/A<br>N/A<br>N/A<br>N/A<br>N/A<br>N/A<br>N/A<br>N/A<br>N/A                                           | ault 2 | ormal 1<br>0<br>1 Time<br>0<br>Setpoir<br>DA                   | nt Dis |
| Setpe<br>eame<br>out S<br>0<br>1<br>2<br>3<br>4<br>5<br>6<br>7 | Calibrate te<br>coint 1.0<br>Set Dialog<br>Input Name<br>Internal Sensor<br>Input 1<br>Input 2<br>Input 3<br>Input 4<br>Input 5<br>Input 6<br>Input 7<br>Input 8<br>Humidity Sensor               | Auto C<br>Powerup Setpo<br>1001<br>1011<br>1012<br>1011<br>1012<br>1011<br>1012<br>1011<br>1011<br>1011<br>1011<br>1011 | Ce.<br>Dolly<br>Doint 20<br>Vri<br>Auto/Man<br>Auto<br>Auto<br>Auto<br>Auto<br>Auto<br>Auto<br>Auto<br>Auto<br>Auto<br>Auto<br>Auto<br>Auto<br>Auto<br>Auto                                      | Sho<br>Calibratior<br>Adjust<br>Adjust<br>Adjust<br>Adjust<br>Adjust<br>Adjust<br>Adjust<br>Adjust<br>Adjust<br>Adjust | e rea<br>Filter<br>3<br>3<br>3<br>3<br>3<br>3<br>3<br>3<br>3<br>3<br>3<br>3<br>3<br>3<br>3<br>3<br>3<br>3<br>3   | elay 0<br>Value<br>Range<br>TC<br>Raw<br>Raw<br>Raw<br>Raw<br>Raw<br>Raw<br>Raw<br>Raw | N/A<br>Normal<br>Normal | Custom Tables<br>N/A<br>N/A<br>N/A<br>N/A<br>N/A<br>N/A<br>N/A<br>N/A<br>N/A<br>N/A<br>N/A<br>N/A<br>N/A<br>N/A<br>N/A<br>N/A | ault 2 | ormal 1<br>0<br>D<br>Setpoir                                   | nt Dis |
| Setpe<br>eame<br>out S<br>0<br>1<br>2<br>3<br>4<br>5<br>6<br>7 | Calibrate te<br>coint 1.0<br>Set Dialog<br>Input Name<br>Internal Sensor<br>Input 1<br>Input 2<br>Input 3<br>Input 4<br>Input 5<br>Input 6<br>Input 8                                             | Auto C<br>Powerup Setpo<br>13.0°C<br>1011<br>1012<br>1011<br>1011<br>1012<br>1012<br>1012<br>101                        | Ce.<br>Doint 20<br>Wri<br>Auto/Man<br>Auto<br>Auto<br>Auto<br>Auto<br>Auto<br>Auto<br>Auto<br>Auto<br>Auto<br>Auto<br>Auto<br>Auto                                                               | Sho<br>Calibratior<br>Adjust<br>Adjust<br>Adjust<br>Adjust<br>Adjust<br>Adjust<br>Adjust<br>Adjust<br>Adjust           | Prilter<br>Filter<br>3<br>3<br>3<br>3<br>3<br>3<br>3<br>3<br>3<br>3<br>3<br>3<br>3<br>3<br>3<br>3<br>3<br>3<br>3 | elay 0<br>Value<br>Range<br>TC<br>Raw<br>Raw<br>Raw<br>Raw<br>Raw<br>Raw<br>Raw<br>Raw | N/A<br>Normal<br>Normal | Custom Tables<br>N/A<br>N/A<br>N/A<br>N/A<br>N/A<br>N/A<br>N/A<br>N/A<br>N/A<br>N/A<br>N/A<br>N/A<br>N/A<br>N/A<br>N/A<br>N/A | ault 2 | ormal 1<br>0<br>) Time<br>0<br>Setpoir<br>DA'<br>2 SP          | nt Dis |
| Setpe<br>eame<br>out S<br>0<br>1<br>2<br>3<br>4<br>5<br>6<br>7 | Calibrate te<br>coint 1.0<br>Set Dialog<br>Input Name<br>Internal Sensor<br>Input 1<br>Input 2<br>Input 3<br>Input 4<br>Input 5<br>Input 6<br>Input 7<br>Input 8<br>Humidity Sensor               | Auto C<br>Powerup Setpo<br>1001<br>1011<br>1012<br>1011<br>1012<br>1011<br>1012<br>1011<br>1011<br>1011<br>1011<br>1011 | Ce.<br>Dolly<br>Doint 20<br>Vri<br>Auto/Man<br>Auto<br>Auto<br>Auto<br>Auto<br>Auto<br>Auto<br>Auto<br>Auto<br>Auto<br>Auto<br>Auto<br>Auto<br>Auto<br>Auto                                      | Sho<br>Calibratior<br>Adjust<br>Adjust<br>Adjust<br>Adjust<br>Adjust<br>Adjust<br>Adjust<br>Adjust<br>Adjust<br>Adjust | e rea<br>Filter<br>3<br>3<br>3<br>3<br>3<br>3<br>3<br>3<br>3<br>3<br>3<br>3<br>3<br>3<br>3<br>3<br>3<br>3<br>3   | elay 0<br>Value<br>Range<br>TC<br>Raw<br>Raw<br>Raw<br>Raw<br>Raw<br>Raw<br>Raw<br>Raw | N/A<br>Normal<br>Normal | Custom Tables<br>N/A<br>N/A<br>N/A<br>N/A<br>N/A<br>N/A<br>N/A<br>N/A<br>N/A<br>N/A<br>N/A<br>N/A<br>N/A<br>N/A<br>N/A<br>N/A | ault 2 | ormal 1<br>0<br>Filme<br>D<br>Setpoir<br>DA<br>2 SP<br>1       | nt Dis |
| Setpe<br>eame<br>out S<br>0<br>1<br>2<br>3<br>4<br>5<br>6<br>7 | Calibrate te<br>coint 1.0<br>Set Dialog<br>Input Name<br>Internal Sensor<br>Input 1<br>Input 2<br>Input 3<br>Input 4<br>Input 5<br>Input 6<br>Input 7<br>Input 8<br>Humidity Sensor               | Auto C<br>Powerup Setpo<br>1001<br>1011<br>1012<br>1011<br>1012<br>1011<br>1012<br>1011<br>1011<br>1011<br>1011<br>1011 | Ce.<br>Dolly<br>Doint 20<br>Vri<br>Auto/Man<br>Auto<br>Auto<br>Auto<br>Auto<br>Auto<br>Auto<br>Auto<br>Auto<br>Auto<br>Auto<br>Auto<br>Auto<br>Auto<br>Auto                                      | Sho<br>Calibratior<br>Adjust<br>Adjust<br>Adjust<br>Adjust<br>Adjust<br>Adjust<br>Adjust<br>Adjust<br>Adjust<br>Adjust | e rea<br>Filter<br>3<br>3<br>3<br>3<br>3<br>3<br>3<br>3<br>3<br>3<br>3<br>3<br>3<br>3<br>3<br>3<br>3<br>3<br>3   | elay 0<br>Value<br>Range<br>C<br>Raw<br>Raw<br>Raw<br>Raw<br>Raw<br>Raw<br>Raw<br>Raw  | N/A<br>Normal<br>Normal | Custom Tables<br>N/A<br>N/A<br>N/A<br>N/A<br>N/A<br>N/A<br>N/A<br>N/A<br>N/A<br>N/A<br>N/A<br>N/A<br>N/A<br>N/A<br>N/A<br>N/A | ault 2 | ormal 1<br>0<br>) Time<br>0<br>Setpoir<br>DA'<br>2 SP          | nt Dis |
| Setpe<br>eame<br>out S<br>0<br>1<br>2<br>3<br>4<br>5<br>6<br>7 | Calibrate te<br>point 1.0<br>Set Dialog<br>Input Name<br>Internal Sensor<br>Input 1<br>Input 2<br>Input 3<br>Input 4<br>Input 5<br>Input 6<br>Input 7<br>Input 8<br>Humidity Sensor<br>CO2 Sensor | Auto C<br>Powerup Setpo<br>1001<br>1011<br>1012<br>1011<br>1012<br>1011<br>1012<br>1011<br>1011<br>1011<br>1011<br>1011 | e.<br>Dolly<br>Doint 20<br><u>Vri</u><br><u>Auto/Man</u><br>Auto<br>Auto<br>Auto<br>Auto<br>Auto<br>Auto<br>Auto<br>Auto<br>Auto<br>Auto<br>Auto<br>Auto<br>Auto<br>Auto<br>Auto<br>Auto<br>Auto | Sho<br>Calibratior<br>Adjust<br>Adjust<br>Adjust<br>Adjust<br>Adjust<br>Adjust<br>Adjust<br>Adjust<br>Adjust<br>Adjust | e rea<br>Filter<br>3<br>3<br>3<br>3<br>3<br>3<br>3<br>3<br>3<br>3<br>3<br>3<br>3<br>3<br>3<br>3<br>3<br>3<br>3   | elay 0<br>Value<br>Range<br>TC<br>Raw<br>Raw<br>Raw<br>Raw<br>Raw<br>Raw<br>Raw<br>Raw | N/A<br>Normal<br>Normal | Custom Tables<br>N/A<br>N/A<br>N/A<br>N/A<br>N/A<br>N/A<br>N/A<br>N/A<br>N/A<br>N/A                                           | ault 2 | ormal 1<br>0<br>Filme<br>D<br>Setpoir<br>DA<br>2 SP<br>1       | nt Dis |
| Setpe<br>eame<br>out S<br>0<br>1<br>2<br>3<br>4<br>5<br>6<br>7 | Calibrate te<br>coint 1.0<br>Set Dialog<br>Input Name<br>Internal Sensor<br>Input 1<br>Input 2<br>Input 3<br>Input 4<br>Input 5<br>Input 6<br>Input 7<br>Input 8<br>Humidity Sensor               | Auto C<br>Powerup Setpo<br>1001<br>1011<br>1012<br>1011<br>1012<br>1011<br>1012<br>1011<br>1011<br>1011<br>1011<br>1011 | Ce.<br>Dolly<br>Doint 20<br>Vri<br>Auto/Man<br>Auto<br>Auto<br>Auto<br>Auto<br>Auto<br>Auto<br>Auto<br>Auto<br>Auto<br>Auto<br>Auto<br>Auto<br>Auto<br>Auto                                      | Sho<br>Calibratior<br>Adjust<br>Adjust<br>Adjust<br>Adjust<br>Adjust<br>Adjust<br>Adjust<br>Adjust<br>Adjust<br>Adjust | e rea<br>Filter<br>3<br>3<br>3<br>3<br>3<br>3<br>3<br>3<br>3<br>3<br>3<br>3<br>3<br>3<br>3<br>3<br>3<br>3<br>3   | elay 0<br>Value<br>Range<br>C<br>Raw<br>Raw<br>Raw<br>Raw<br>Raw<br>Raw<br>Raw<br>Raw  | N/A<br>Normal<br>Normal | Custom Tables<br>N/A<br>N/A<br>N/A<br>N/A<br>N/A<br>N/A<br>N/A<br>N/A<br>N/A<br>N/A<br>N/A<br>N/A<br>N/A<br>N/A<br>N/A<br>N/A | ault 2 | ormal 1<br>0<br>Time<br>D<br>Setpoir<br>DA'<br>2 SP<br>1<br>10 | nt Di  |

### CO2-N in T3000 Operation

1). Connect CO2-N to PC by RS485.

2). Open T3000 and it show the following view.Click the button ing view will appear and close it as the picture indicates.

to scan, the follow-

| ->Def ▼ ₽ × |                |                                                        |                | 4                |                |                              |                   |                              |            |                  |
|-------------|----------------|--------------------------------------------------------|----------------|------------------|----------------|------------------------------|-------------------|------------------------------|------------|------------------|
|             | ID Address     | can Result                                             |                | -                |                | -                            | -                 | 1                            |            |                  |
|             |                |                                                        |                |                  |                |                              |                   |                              |            |                  |
|             | Hardware V     | SCAN RESULT:                                           |                |                  |                |                              |                   |                              |            |                  |
|             | CO2 Automatic  | Model                                                  | Building       | Floor            | Room           | Sub_net                      | Serial#           | Address                      | Port       | Protocol         |
|             |                | CO2 Node                                               | fault_Buildi   | floor1           | room1          | fault_Buildi                 | 94464             | 3                            | COM29      | Modbus 485       |
|             | Background C   | BB/LB/TB:65729-1-192.168.                              | _              | floor1           | room1          | fault_Buildi                 | 65729             | 192.168.0.109                | 10000      | TCP/IP<br>TCP/IP |
|             |                | BB/LB/TB:90023-1-192.168<br>BB/LB/TB:92294-1-192.168   | _              | floor1<br>floor1 | room1<br>room1 | fault_Buildi<br>fault_Buildi | 90023<br>92294    | 192.168.0.15<br>192.168.0.97 | 502<br>502 | TCP/IP<br>TCP/IP |
|             | Number of days | 3-221:94216-254-192.168.0.                             |                | floor1           | room1          | fault_Buildi                 | 94216             | 192.168.0.29                 | 502        | TCP/IP           |
|             | Maximu         | J8AO6DO:95238-254-192.1                                | 6 fault_Buildi | floor1           | room1          | fault_Buildi                 | 95238             | 192.168.0.98                 | 502        | TCP/IP           |
|             |                | BB/LB/TB:96892-254-192.16                              |                | floor1           | room1          | fault_Buildi                 | 96892             | 192.168.0.3                  | 502        | TCP/IP           |
|             |                | BB/LB/TB:65550-1-192.168<br>TFI:33685761-248-192.168.0 |                | floor1<br>floor1 | room1<br>room1 | fault_Buildi<br>fault_Buildi | 65550<br>33685761 | 192.168.0.14<br>192.168.0.14 | 502        | TCP/IP<br>TCP/IP |
|             |                | B/LB/TB:65569-254-192.168                              | _              | floor1           | room1          | fault Buildi                 | 65569             | 192.168.0.109                | 502        | TCP/IP           |
|             |                |                                                        |                |                  |                |                              |                   |                              |            |                  |
|             |                |                                                        |                |                  |                |                              |                   |                              |            |                  |
|             | INPUT Set      |                                                        |                |                  |                |                              |                   |                              |            |                  |
|             | NUM            |                                                        |                |                  |                |                              |                   |                              |            |                  |

3). The following view shows Background calibration for C02-N added.

| 😸 ТЗООС  | ) Build  | ing Au | utomation    | Syste      | em 201  | L6.09.23          |                |               |                 |            |         |             |          |        |
|----------|----------|--------|--------------|------------|---------|-------------------|----------------|---------------|-----------------|------------|---------|-------------|----------|--------|
| File T   | ools     | View   | Database     | Cor        | ntrol M | iscellaneous      | Help           |               |                 |            |         |             |          |        |
|          | ->       |        | <b>(</b> ) = | - 4        | 5       | 7 🛇 🛙             |                |               | <b>0</b> 0      |            |         |             |          |        |
|          |          |        |              |            |         |                   |                |               |                 |            |         |             |          |        |
| = 💑      |          |        |              |            | ID Add  | dress 3           |                | Change ID S   | erial Number 94 | 464        | Firmwa  | are Version | 3.9      |        |
| <b>—</b> | - 🔒 🛛    | Local  | Network      |            | Hardw   | are Version       | 6              | Braudrate     | 9600 👻          |            |         |             | CORNODE  |        |
|          |          | 📋 a    | rm_33        |            |         | matic Compe       |                |               |                 | CO2 Alarms | Produ   | ct Name     | CO2 NODE |        |
|          | ÷)       | × 🗍 C  | HAMBER       |            |         | OFF               |                |               | Poor>           | 800        |         |             |          |        |
|          |          | ·····× | HUM R        | 2          | Backgro | und CO2 40        | 0              | ppm           |                 |            |         |             |          |        |
|          |          | ×      | HUMS         | E ,        | -       | f days of wate    |                |               | Fair>           | 1000       |         | hc          |          |        |
|          |          |        | NODE         | Э          |         | aximum adjust     |                |               | ppm             | Ċ          | adde    | JU          |          |        |
|          |          |        | OOPPANE      |            |         |                   |                |               |                 |            |         |             |          |        |
|          | <b>.</b> | lį Fl  | D_DEMO       |            |         |                   | -16            | _CO2 Au+      | amatic Cor      |            | tion D- |             | usd      |        |
|          |          | ×      | 🔳 ним ғ      | 2          |         |                   |                | -COZ AUL      | omatic Cor      | npensa     | UUTI De | ickyro      | unu      |        |
|          |          | U P    | OWER_ME      | T          |         |                   |                |               | (               | DFF        |         |             |          |        |
|          |          | T      | 3-22I-SN9    | 4:         |         |                   |                |               |                 |            |         |             |          |        |
|          | )        | K 🎲    | 3-8AI8A06    | 5C         |         |                   |                | Backgro       | ound CO2        | 400        |         | ppm         |          |        |
|          |          | T      | 3-8AI8A06    | 5 <b>C</b> |         |                   |                |               |                 |            |         |             |          | — . II |
|          | ÷        | U I    | звв          |            |         |                   |                | Number of     | of days of i    | watch fi   | or mini | imum        | 7        | days   |
|          |          |        | :33685       | 76         | INPU    | T Setting         |                |               |                 |            |         | ا           | 1        | 0000   |
|          | )        | <👖 te  | mcop@        |            | NUM     | Full Lab          | pel            | IN.           | laximum ac      | ijusunei   | nuper   | uay         | 1        | ppm    |
|          |          | 📙 te   | emcop@       |            | 1 2     | Tempret.<br>Hum   | ıre            |               |                 |            |         |             |          |        |
|          | i)       |        | emcopane     |            | 3       | CO2               |                |               |                 |            |         |             |          |        |
| ė        |          | Serial |              |            |         |                   |                |               | 1               |            |         | _           |          |        |
|          | ÷        |        | om29         | -          | OUTPL   | JT Setting        |                |               |                 |            |         |             |          |        |
|          |          |        | CO2 N        | 6          | NUM     | Full Label        | Range          | Min Out Scale | Max Out Scale   |            |         |             |          |        |
|          |          |        |              |            | 1       | Tempreture<br>Hum | 0-10v<br>0-10v | 0             | 1000<br>1000    |            |         |             |          |        |
|          |          |        |              |            | 3       | CO2               | 0-10v          | 0             | 2000            |            |         | _           |          |        |
|          |          |        |              |            |         |                   |                |               |                 |            |         |             |          |        |
|          |          |        |              |            |         |                   |                |               |                 |            |         |             |          |        |
|          |          |        |              |            |         |                   |                |               |                 |            |         |             |          |        |
|          |          |        |              |            |         |                   |                |               |                 |            |         |             |          |        |

3). You can use the t3000 to set the configuration. The following view shows how to set up the span of the analog outputs.

1.We have a jumper on the background of the PCB, you can set it to  $0 \sim 10V$ ,  $0 \sim 5V$  or  $4 \sim 20$ mA. 2.Set the range. For example, If the temperature is 20.0 c, the range you set the min out scale 0, the max out scale 1000(100.0 degree c), then the output= 20.0 / (100.0 - 0 . 0) \* 10V = 2V.

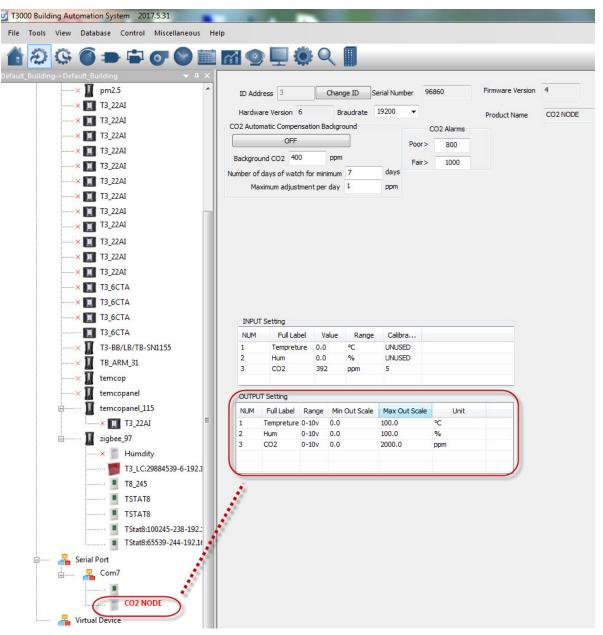

3.Also,you can use the modbus poll to configure it.

| 127 | 1 | analog output mode, change it by setting the jumper (J20) on the board, read only                                                     |
|-----|---|----------------------------------------------------------------------------------------------------|
| 128 | 2 | the minimum value of temperature directs to the analog output                                                                         |
| 129 | 2 | the maximum value of temperature directs to the analog output                                                                         |
| 130 | 2 | the minimum value of humidity directs to the analog output                                                                            |
| 131 | 2 | the maximum value of humidity directs to the analog output                                                                            |
| 132 | 2 | the minimum value of co2 directs to the analog output                                                                                 |
| 133 | 2 | the maximum value of co2 directs to the analog output                                                                                 |
|     |   | e.g. co2 output: if the co2 ppm is 1000, the (minimum value, maximum value) = (0, 3000), then                                         |
| _   |   | 1. setting J20 to select 0V-10V output mode, so the co2 output is about ((1000ppm / (3000ppm - 0ppm)) '<br>(10V - 0V)) + 0V = 3.3V    |
|     |   | 2. setting J20 to select 0V-5V output mode, so the co2 output is about ((1000ppm / (3000ppm - 0ppm)) * (5V - 0V)) + 0V = 1.65V        |
|     |   | 3. setting J20 to select 4mA-20mA output mode, so the co2 output is about ((1000ppm / (3000ppm - 0ppm)) * (20mA - 4mA)) + 4mA = 9.3mA |

#### Connecting to the device using Bacnet

The device can be connected using Bacnet.Below are the steps: Step1.Download Yabe software as the link:<u>https://tinyurl.com/ycrt9jep</u> and install it. Step2.Connect the device to the computer,select Bacnet protocol.Start the Yabe software,add the device.

|                         | Yet Another Bacnet Explorer - Yabe                                                                                                    |
|-------------------------|----------------------------------------------------------------------------------------------------|
|                         | File Functions Options Help                                                                                                    |
| Vet Another Bacnet Expl | Devices                                                                                                    |
| File Functions Optio    | Devices                                                                                                    |
| Devices                 | Retries 3 Timeout 1000                                                                                                    |
| Add device (search)     | Address Local endpoint 192.168.0.45  Add                                                                                                    |
|                         | BACnet/MSTP over serial<br>Port<br>Baud<br>Source Address<br>Max Master<br>Max Frames<br>1<br>Add                                                                                                    |
|                         | Log<br>Unconfi<br>Unconfi |
|                         | Unconfi<br>Unconfi<br>Unconfi<br>Unconfi<br>Unconfi<br>Unconfi<br>Unconfi                                                                                                    |

Step3.You can find your device IP as below.Double click the left mouse button,you can find your device and the bacnet information in the "Adress Space" tab.

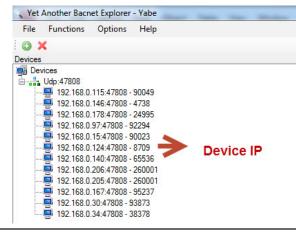

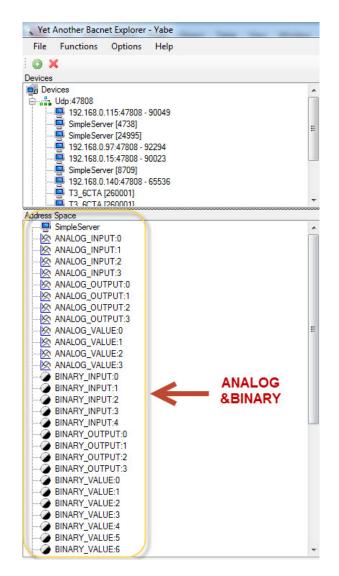

Step4.In the "Address Space" tab, click the "ANALOG\_VALUE", it will show the information of "log ANALOG\_VALUE" in the BacnetProperty tab. And it 's the same with "ANALOG\_OUTPUT" and other items.

| Vet Another Bacnet Explorer - Yabe                                                                                                    |                | and the Mar Mar                                                                                                    |                                                                                                    |
|----------------------------------------------------------------------------------------------------|----------------|----------------------------------------------------------------------------------------------------|----------------------------------------------------------------------------------------------------|
| File Functions Options Help                                                                                                    |                |                                                                                                    |                                                                                                    |
| 0 X                                                                                                    |                |                                                                                                    |                                                                                                    |
| Devices                                                                                                    | Subscriptions, | Properties                                                                                                    |                                                                                                    |
| Devices         -           Is2_168.0.115.47808 - 90049         -           Simple Server [4738]         -           Is2_168.0.115.47808 - 90249         -           Is2_168.0.15.47808 - 90294         -           Is2_168.0.15.47808 - 9023         -           Is2_168.0.15.47808 - 9023         -           Is2_168.0.15.47808 - 9023         -           Is2_168.0.15.47808 - 95536         -           Is3_168.0.16.47808 - 95536         -           Is3_168.0.16.47808 - 95536         -           Is3_1671.2600011         - | Device         | Bacnet Property     Description     Event State     Object Identifier     Object Name     Object Type     Out Of Service     Present Value     Photory Array | ANALOG VALUE 2<br>0 : Normal<br>OBJECT_ANALOG_VALUE:2<br>ANALOG VALUE 2<br>2 : Object Analog Value<br>False<br>0<br>Object[] Array |
| Address Space<br>Address Space<br>ANALOG INPUT 0<br>ANALOG INPUT 1<br>ANALOG INPUT 2<br>ANALOG OUTPUT 3<br>ANALOG OUTPUT 3<br>ANALOG OUTPUT 2<br>ANALOG OUTPUT 2<br>ANALOG OUTPUT 2<br>ANALOG OUTPUT 2<br>ANALOG OUTPUT 2<br>ANALOG OUTPUT 2<br>ANALOG VALUE:0<br>ANALOG VALUE:1<br>ANALOG VALUE:2                                                                                                    | 7              | Relinquish Default<br>Status Flags<br>Units                                                                                                    | 0<br>0000<br>98 : Percent                                                                                                    |

### CO2-D&CO2-W without Ethernet

| Address    | Bytes | Register Description                                                                                                    |
|------------|-------|----------------------------------------------------------------------------------------------------|
| 200 to 239 | 2*40  | The continuous_alarm ppm setpoint of external co2 sensor. Support 50 external nodes.                                                                                                    |
| 240 to 279 | 2*40  | The ppm offset for calibrating the external co2 sensor ppm. Support 50 external nodes.                                                                                                    |
| 280        | 1     | <ul> <li>"Analog output auto or manual.</li> <li>Bit0 for temperature, 0 = auto, means the output value occording to the temperature read from sensor; 1 = manual, means the output value according to the value set in output_manual_value_temp (register 321).</li> <li>Bit1 for humidity, 0 = auto, means the output value occording to the humidity read from sensor; 1 = manual, means the output value according to the value set in output_manual_value_humidity (register 322).</li> <li>Bit2 for co2, 0 = auto, means the output value occording to the co2 read from sensor; 1 = manual, means the output value according to the value set in output_manual_value_co2 (register 323)."</li> </ul> |
| 281        | 2     | output_manual_value_temp                                                                                                    |
| 282        | 2     | output_manual_value_humidity                                                                                                    |
| 283        | 2     | output_manual_value_co2                                                                                                    |
| 284        | 1     | the output mode, (0-5V,0-10V,4-20mA)                                                                                                    |
| 285        | 2     | the minimum degree of temperature range corresponding to the temperature output(0-5V,0-10V,4-20mA)                                                                                                    |
| 286        | 2     | the maximum degree of temperature range corresponding to the temperature output(0-5V,0-10V,4-20mA)                                                                                                    |
| 287        | 2     | the minimum percent of humidity range corresponding to the humidity output(0-5V,0-10V,4-20mA)                                                                                                    |
| 288        | 2     | the maximum percent of humidity range corresponding to the humidity output(0-5V,0-10V,4-20mA)                                                                                                    |
| 289        | 2     | the minimum ppm of co2 range corresponding to the co2 output(0-5V,0-10V,4-20mA)                                                                                                    |
| 290        | 2     | the maximum ppm of co2 range corresponding to the co2 output(0-5V,0-10V,4-20mA)                                                                                                    |
| 291        | 1     | INFO_BYTE, TBD.                                                                                                    |
| 292        | 1     | RS485 Baudrate, 0 = 9600, 1 = 19200                                                                                                    |
| 293        | 1     | RTC second, from 0 to 59.                                                                                                    |
| 294        | 1     | RTC minute, from 0 to 59.                                                                                                    |
| 295        | 1     | RTC hour, from 0 to 23.                                                                                                    |
| 296        | 1     | RTC day, from 1 to 31.                                                                                                    |
| 297        | 1     | RTC week, from 0 to 6, 0 = Sunday.                                                                                                    |
| 298        | 1     | RTC month, from 1 to 12.                                                                                                    |
| 299        | 2     | RTC year, from 0 to 99 (2000 to 2099).                                                                                                    |
| 300        | 1     | The password to log in the menu system. 1=Enable. 0=Disable.                                                                                                    |
| 301        | 1     | The first password character, from '0' to '9'.                                                                                                    |
| 302        | 1     | The second password character, from '0' to '9'.                                                                                                    |
| 303        | 1     | The third password character, from '0' to '9'.                                                                                                    |
| 304        | 1     | The fouth password character, from '0' to '9'.                                                                                                    |
| 305        | 2     | Menu block time. The menu will back to idle state after this seconds.                                                                                                    |
| 306        | 2     | Backlight keep time. The backlight will turn off after this seconds                                                                                                    |
| 307        | 1     | External node plus&play. 1=Enable, 0=Disable.                                                                                                    |
| 308        | 1     | Device number in the scan database, inlcude the master unit itself.                                                                                                    |
| 309        | 1     | Set 1 to clear the scan database                                                                                                    |
| 310 to 314 | 5     | First device of the database, the display unit take it.                                                                                                    |
|            |       | 5 bytes: 1st = address, 2nd5th = serail number                                                                                                    |

#### CO2-D&CO2-W without Ethernet

| Address    | Bytes | Register Description                                      |
|------------|-------|-----------------------------------------------------------|
| 315 to 319 | 5     | Second device of the database, the first external sensor. |
|            |       | 5 bytes: 1st = address, 2nd5th = serail number            |
|            |       | If the address is 0 or 255, that means not device behind. |
| 320 to 324 | 5     |                                                           |
|            | 5     |                                                           |
|            | 5     |                                                           |
| 510        | 5     | The end of the database                                   |

| Address    | Bytes | Register Description                                                                                                    |
|------------|-------|----------------------------------------------------------------------------------------------------|
| 01         | 2     | Lower 2 bytes of the serial number                                                                                                    |
| 23         | 2     | Upper 2 bytes of the serial number                                                                                                    |
| 4          | 1     | firmware version lower byte. eg. FW version = 10.12, so lower byte = 12 AND high byte = 10.<br>Fixid.                                                                     |
| 5          | 1     | firmware version upper byte. eg. FW version = 10.12, so lower byte = 12 AND high byte = 10.<br>Fixed.                                                                     |
| 6          | 1     | Modbus device address                                                                                                    |
| 7          | 1     | Product ID, Fixed.                                                                                                    |
| 8          | 1     | Hardware version                                                                                                    |
| 9          | 1     | spare                                                                                                    |
| 10         | 1     | spare                                                                                                    |
| 11         | 1     | Time zone                                                                                                    |
| 12         | 1     | Baudrate Setting: 0 = 9600bps, 1 = 19200bps                                                                                                    |
| 13         | 1     | day lighting switch, 0 =disable day lighting feature, 1= enable                                                                                                    |
| 14         | 1     | spare                                                                                                    |
| 15         | 1     | reset flash. The unit will clear all configs to zero if this register being set to 0x55 = 85                                                                              |
| 16         | 1     | Firmware Update Register, used to show the status of firmware updates                                                                                                    |
| 17 to 20   | 4     | spare                                                                                                    |
| 21         | 1     | Protocol switch. 3 = MODBUS,0=MSTP.                                                                                                    |
| 22~39      | 18    | spare                                                                                                    |
| 40 to 45   | 6     | reg40, MAC address, read only normally. (they can be written if write the regsiter 93 to 1 first, for the default setting before out of the factory.)                     |
| 46         | 1     | reg46, IP mode. 0=static IP; 1= DHCP                                                                                                    |
| 47 to 48   | 2     | reg47, upper two bytes of IP address                                                                                                    |
| 49 to 50   | 2     | reg49, lower two bytes of IP address                                                                                                    |
| 51 to 52   | 2     | reg51, right two bytes of SUBNET MASK address                                                                                                    |
| 53 to 54   | 2     | reg53, left two bytes of SUBNET MASK address                                                                                                    |
| 55 to 56   | 2     | reg55, right two bytes of GATEWAY address                                                                                                    |
| 57 to 58   | 2     | reg57, left two bytes of GATEWAY address                                                                                                    |
| 59         | 1     | reg59, 0, TCP server, (NO USE)                                                                                                    |
| 60         | 1     | reg60, listen port at TCP server mode                                                                                                    |
| 61 to 75   |       | buffer mirror for changing to a new IP address, copy of reg 46 to 60                                                                                                    |
| 76         | 1     | write 1 to set the ghost settings to the system and start new settings, then clear the ghost regis-<br>ters.                                                              |
| 91         | 1     | Set 1 manual to write configurations to flash                                                                                                    |
| 92         | 1     | Period of write configurations to flash if configurations changed without setting register to 1. counter by second.                                                       |
| 93         | 1     | Enable for MAC setting. It should be set as 1 before write the new MAC to the MAC registers(100-105), and it will be cleared automatically after setting the MAC address. |
| 94 to 99   | 7     | Reserved for future.                                                                                                    |
| 100 to 105 | 6     | reg100, MAC address, read only normally. (they can be written if write the regsiter 93 to 1 first, for the default setting before out of the factory.)                    |
| 106        | 1     | reg106, IP mode. 0=static IP; 1= DHCP                                                                                                    |

| Address    | Bytes | Register Description                                                                                                |
|------------|-------|----------------------------------------------------------------------------------------------------|
| 111 to 112 | 2     | reg111, right two bytes of SUBNET MASK address                                                                      |
| 113 to 114 | 2     | reg113, left two bytes of SUBNET MASK address                                                                       |
| 115 to 116 | 2     | reg115, right two bytes of GATEWAY address                                                                          |
| 117 to 118 | 2     | reg117, left two bytes of GATEWAY address                                                                           |
| 119        | 1     | reg119, 0, TCP server, (NO USE)                                                                                     |
| 120        | 1     | reg120, listen port at TCP server mode                                                                              |
| 121 to 135 | 1     | buffer mirror for changing to a new IP address, copy of reg 106 to 120                                              |
| 136        | 1     | write 1 to set the ghost settings to the system and start new settings, then clear the ghost regis-                 |
| 137 to 171 | 40    | ters.<br>Reserved                                                                                                   |
| 172        | 40    | scan command< =6 start scan>/LHN add                                                                                |
| 172        |       |                                                                                                    |
|            | 1     | subnet <add =1rs485="2zigbee" =4all=""> /LHN add</add>                                                              |
| 174        | 1     | NTP command< =6,start ntp >/LHN add                                                                                 |
| 175 to 178 | 4     | Time Server0 ipaddress                                                                                              |
| 179 to 182 | 4     | Time Server1 ipaddress                                                                                              |
| 183 to 186 | 4     | Time Server2 ipaddress                                                                                              |
| 187 to 190 | 4     | Time Server3 ipaddress                                                                                              |
| 191 to 194 | 4     | Time Server4 ipaddress                                                                                              |
| 195 to 198 | 4     | Time Server5 ipaddress                                                                                              |
| 199        | 1     | Time Sync result: 0-Fail 1-Sucessful                                                                                |
| 200        | 1     | Temperature sensor selection, 0=external, 1=internal. Read only, it will be set to 1 if the humidity module exists. |
| 201        | 1     | Select the unit of temperature to display on LCD. 0=degree Celsius, 1=degree Fahrenheit                             |
| 202        | 2     | The value of on board temperature sensor, the unit is degree Celsius. The resolution is 0.1 de-<br>gree.            |
| 203        | 2     | The value of on board temperature sensor, the unit is degree Fahrenheit. The resolution is 0.1 degree.              |
| 204        | 2     | The value of external temperature sensor, the unit is degree Celsius. The resolution is 0.1 degree.                 |
| 205        | 2     | The value of external temperature sensor, the unit is degree Fahrenheit. The resolution is 0.1 degree.              |
| 206        | 2     | The temperature offset for calibrating the internal temperature. The resolution is 0.1 degree.                      |
| 207        | 2     | Relative humidity. The resolution is 0.1%                                                                           |
| 208        | 2     | Read only. The real frequency read from the humidity module, unuse.                                                 |
| 209        | 1     | Read only. The number of the calibration table points.                                                              |
| 210        | 1     | Internal CO2 sensor selection. The value is 1 as default.                                                           |
| 211        | 2     | The co2 ppm value of internal co2 sensor.                                                                           |
| 212        | 2     | The co2 ppm offset for calibrating internal co2 sensor.                                                             |
| 212        | 2     | The setpoint value of fair alarm for internal co2 sensor.                                                           |
| 210        | 2     | The setpoint value of poor alarm for internal co2 sensor.                                                           |
|            |       |                                                                                                    |
| 215 to 468 | 2*254 | The co2 ppm value of the external co2 sensors if there are/is co2 nodes connect to it.                              |
| 469 to 722 | 2*254 | The co2 ppm offset for calibrating external co2 sensors.                                                            |
| 723 to 976 | 2*254 | The setpoint value of fair alarm for external co2 sensors.                                                          |

| Address     | Bytes | Register Description                                                                                                    |
|-------------|-------|----------------------------------------------------------------------------------------------------|
| 977 to 1230 | 2*254 | The setpoint value of poor alarm for external co2 sensors.                                                                                               |
| 1231        | 2     | The value to eliminate the pulse of the co2 ppm.                                                                                                    |
| 1232        | 1     | The filter to make the ppm value smoothly, it is 5 as default.                                                                                           |
| 1233        | 1     | Enable/Disable the password for the menu system operation. 0=Disable, 1=Enable.                                                                          |
| 1234        | 1     | The first digital of the password. Should be from 0 to 9.                                                                                                |
| 1235        | 1     | The second digital of the password. Should be from 0 to 9.                                                                                               |
| 1236        | 1     | The third digital of the password. Should be from 0 to 9.                                                                                                |
| 1237        | 1     | The fourth digital of the password. Should be from 0 to 9.                                                                                               |
| 1238        | 1     | The century of the real time clock.                                                                                                    |
| 1239        | 1     | The year of the real time clock.                                                                                                    |
| 1240        | 1     | The month of the real time clock.                                                                                                    |
| 1241        | 1     | The date of the real time clock.                                                                                                    |
| 1242        | 1     | The weekday of the real time clock.                                                                                                    |
| 1243        | 1     | The hour of the real time clock.                                                                                                    |
| 1244        | 1     | The minute of the real time clock.                                                                                                    |
| 1245        | 1     | The secod of the real time clock.                                                                                                    |
| 1246        | 1     | Alarm auto/manual control. Bit7: 0 = auto, 1 = manual; bit0:1 = pre_alarm; bit1: 1 = continu-<br>ous_alarm; bit(1:0): 00 = stop_ alarm                   |
| 1247        | 1     | The alarm output turn on time, <= 20 seconds.                                                                                                    |
| 1248        | 1     | The alarm output turn off time, <= 20 seconds.                                                                                                    |
| 1249        | 1     | Alarm output delay time. It delays the alarm output when the alarm is triggered. It is 5 seconds as default.                                             |
| 1250        | 1     | Analog output auto/manual control. Bit 0 directs to temperature output, Bit 1 directs to humidity output, Bit 2 directs to co2 output. 0=Auto, 1=Manual. |
| 1251        | 2     | The manual value of temperature.                                                                                                    |
| 1252        | 2     | The manual value of humidity.                                                                                                    |
| 1253        | 2     | The manual value of co2.                                                                                                    |
| 1254        | 1     | Analog output mode, read only, select by jumper. 1=4-20mA, 2=0-5V, 3=0-10V                                                                               |
| 1255        | 2     | The minimun value of temperature for analog output.                                                                                                    |
| 1256        | 2     | The miximun value of temperature for analog output.                                                                                                    |
| 1257        | 2     | The minimun value of humidity for analog output.                                                                                                    |
| 1258        | 2     | The miximun value of humidity for analog output.                                                                                                    |
| 1259        | 2     | The minimun value of co2 for analog output.                                                                                                    |
| 1260        | 2     | The miximun value of co2 for analog output.                                                                                                    |
| 1261        | 1     | The period for the menu system to stay at the submenu. It goes to the main menu when it ex-<br>pires in the submenu.                                     |
| 1262        | 1     | The period for the LCD backlight keep on. The backlight turns on when key is triggered, and turns off the it expires.                                    |
| 1263        | 1     | Enable/Disable the plug-and-play feature of the external nodes. 0=disalbe, 1=enable.                                                                     |
| 1264        | 1     | The number of co2 sensors connect to the unit, includes the internal co2 sensor.                                                                         |
| 1265        | 1     | Set 1 to reset the scan table.                                                                                                    |

| Address      | Bytes | Register Description                                                         |
|--------------|-------|------------------------------------------------------------------------------|
| 1266 to 1270 | 1*5   | The first co2 node information. Normally it is the unit itself.              |
|              |       | register1266: the modbus ID of the co2 sensor.                               |
|              |       | register12671270: the serial number of the co2 sensor.                       |
| 1271 to 1275 | 1*5   | The secod co2 node information. Normally, it is the first external co2 node. |
| 1276 to 1280 | 1*5   | The third co2 node information.                                              |
|              |       |                                                                              |
|              |       |                                                                              |

### CO2-Node Registers

| 0 to 3         4         Serial Number - 4 byte value. Read-only           4 to 5         2         Software Version - 2 byte value. Read-only           6         1         ADDESSS. Modus device address           7         1         Product Model. This is a read-only register that is used by the microcontroller to determine the hardware reversion           9         1         PLUG (Trivare version           10         1         PLUG (N.PLAY. ADDRESS, 'plug n play' address, used by the network master to resolve address conflicts. See VC code for algorithms           15         1         Base address selection 0 = Protocol address, 1 = PLC address.           16         1         Firmware Update Register, used to show the status of firmware updates           17 to 99         Blank, for future use         10           10         2         adc value of co2 voltage output, not used, read only           101         2         adc value of numidity current output, not used, read only           102         2         adc value of on board thermistor sensor, read only           103         2         adc value of on board updat, not used, read only           104         2         adc value of on board updat, not used, read only           105         1         adc value of on board updat, not used, read only           106         2         <                                                               | Address  | Bytes | Register Description                                                                                     |
|----------------------------------------------------------------------------------------------------|----------|-------|----------------------------------------------------------------------------------------------------|
| 6       1       ADDRESS. Modbus device address         7       1       Product Model. This is a read-only register that is used by the microcontroller to determine the hardware revison. This is a read-only register that is used by the microcontroller to determine the hardware revison         9       1       PICUG, N.PLAY. ADDRESS, 'plug n play' address, used by the network master to resolve address conflicts. See VC code for algorithms         10       1       PLUG, N.PLAY. ADDRESS, 'plug n play' address, used by the network master to resolve address conflicts. See VC code for algorithms         15       1       Base address selection.0 = Protocol address, 1 = PLC address.         16       1       Firmware Update Register, used to show the status of firmware updates         170 09       Blank, for future use       10         101       2       adc value of co2 voltage output, not used, read only         102       2       adc value of thirdity voltage output, not used, read only         103       2       adc value of nor bard thermistor sensor, read only         104       2       adc value of on bard tight sensor, read only         105       1       adc value of on bard tight sensor, read only         106       2       adc value of nor bard thermistor sensor, read only         107       2       adc value of no bard tight sensor         108       2       co2 val                               | 0 to 3   | 4     | Serial Number - 4 byte value. Read-only                                                                  |
| 7       1       Product Model. This is a read-only register that is used by the microcontroller to determine the hardware rev         8       1       Hardware Revision. This is a read-only register that is used by the microcontroller to determine the hardware rev         9       1       PIC firmware version         10       1       PLUG_N_PLAY_ADDRESS, 'plug n play' address, used by the network master to resolve address conflicts. See VC code for algorithms         15       1       Base address selection 0 = Protocol address, 1 = PLC address.         16       1       Firmware Update Register, used to show the status of firmware updates         17 to 99       Blank, for future use       100         2       adc value of co2 voltage output, not used, read only         101       2       adc value of co2 current output, not used, read only         102       2       adc value of humidity coltage output, not used, read only         103       2       adc value of humidity current output, not used, read only         104       2       adc value of no board thermistor sensor, read only         105       1       adc value of no board thermistor sensor, read only         106       2       adc value of no board thermistor sensor, read only         107       2       adc value of no board thermistor sensor, read only         108       2       <                                                              | 4 to 5   | 2     | Software Version – 2 byte value. Read-only                                                               |
| 8         1         Hardware Revision. This is a read-only register that is used by the microcontroller to determine the hardware rev           9         1         PICUG firmware version           10         1         PLUG_N_PLAY_ADDRESS, 'plug n play' address, used by the network master to resolve address conflicts. See VC code for algorithms           15         1         Base address selection.0 = Protocol address,1 = PLC address.           16         1         Firmware Update Register, used to show the status of firmware updates           170         9         Blank, for future use           100         2         adc value of co2 voltage output, not used, read only           101         ad ad value of temperature voltage output, not used, read only           102         2         adc value of co2 current output, not used, read only           103         2         adc value of oca current output, not used, read only           104         2         adc value of no board thermistor sensor, read only           105         1         adc value of on board thermistor sensor, read only           106         2         adc value of on board thermistor sensor, read only           107         2         adc value of on board thermistor sensor, read only           108         2         co2 value (ppm). It will be calibratef write to it.           109                                                  | 6        | 1     | ADDRESS. Modbus device address                                                                           |
| hardware rev           9         1         PIC firmware version           10         1         PLUG_N_PLAY_ADDRESS, "plug n play' address, used by the network master to resolve address conflicts. See VC code for algorithms           15         1         Base address selection.0 = Protocol address,1 = PLC address.           16         1         Firmware Update Register, used to show the status of firmware updates           17 to 99         Blank, for future use         add value of co2 voltage output, not used, read only           101         2         adc value of humidity voltage output, not used, read only           102         2         adc value of humidity voltage output, not used, read only           103         2         adc value of humidity current output, not used, read only           104         2         adc value of humidity current output, not used, read only           105         1         adc value of humidity current output, not used, read only           106         2         adc value of no board light sensor, read only           107         2         adc value of no board light sensor, read only           108         2         co2 value (ppm). It will be calibrated fi write to it.           109         2         co2 calibration offset. User can change it to calibrate the co2 ppm. It will be calibrated fi write to it.           110                                         | 7        | 1     | Product Model. This is a read-only register that is used by the microcontroller to determine the product |
| 1         PLUG_N_PLAY_ADDRESS, 'plug n play' address, used by the network master to resolve address conflicts. See VC code for algorithms           15         1         Base address selection.0 = Protocol address, 1 = PLC address.           16         1         Firmware Update Register, used to show the status of firmware updates           170 99         Blank, for future use         100           2         adc value of co2 voltage output, not used, read only         101           2         adc value of themperature voltage output, not used, read only         102           103         2         adc value of themperature current output, not used, read only           104         2         adc value of themperature current output, not used, read only           105         1         adc value of themperature current output, not used, read only           106         2         adc value of themperature current output, not used, read only           107         2         adc value of on board themistor sensor, read only           108         2         co2 value (ppm). It will be calibrated if write to it.           109         2         co2 calibration offset. User can change it to calibrate the co2 ppm. It will be changed also if user write the data to register co2 ppm           110         1         Delta value for eliminating the pulse ppm value. The default value is 5.           111         < | 8        | 1     |                                                                                                    |
| conflicts. See VC code for algorithms           15         1         Base address selection.0 = Protocol address,1 = PLC address.           16         1         Firmware Update Register, used to show the status of firmware updates           170         99         Blank, for future use           100         2         adc value of co2 voltage output, not used, read only           101         2         adc value of themperature voltage output, not used, read only           102         2         adc value of themperature current output, not used, read only           103         2         adc value of themperature current output, not used, read only           104         2         adc value of themperature current output, not used, read only           105         1         adc value of no board thermistor sensor, read only           106         2         adc value of on board tight sensor, read only           107         2         adc value (pm). It will be calibrated if write to it.           108         2         co2 value (ppm). It will be calibrated if write to it.           109         2         co2 calue tor eliminating the pulse ppm value. The default value is 200.           111         2         The fair alarm ppm setpoint of co2 sensor.           112         2         The fair alarm ppm setpoint of co2 sensor.                                                                             | 9        | 1     | PIC firmware version                                                                                     |
| 16       1       Firmware Update Register, used to show the status of firmware updates         17 to 99       Blank, for future use         100       2       adc value of co2 voltage output, not used, read only         101       2       adc value of humidity voltage output, not used, read only         102       2       adc value of furmidity voltage output, not used, read only         103       2       adc value of furmidity voltage output, not used, read only         104       2       adc value of themperature current output, not used, read only         105       1       adc value of no board themistor sensor, read only         106       2       adc value of on board themistor sensor, read only         107       2       adc value of on board themistor sensor, read only         108       2       co2 value (ppm). It will be calibrate if write to it.         109       2       co2 value (ppm). It will be calibrate the co2 ppm. It will be changed also if user write the data to register co2 ppm         110       1       Delta value for eliminating the pulse ppm value. The default value is 200.         111       2       Fifter times, make the ppm value go smooth. The default value is 5.         112       2       The fair alarm ppm setpoint of co2 sensor.         113       2       The poor alarm ppm setpoint of co2 sensor.                                                                           | 10       | 1     |                                                                                                    |
| 17 to 99       Blank, for future use         100       2       adc value of co2 voltage output, not used, read only         101       2       adc value of femperature voltage output, not used, read only         102       2       adc value of temperature output, not used, read only         103       2       adc value of co2 current output, not used, read only         104       2       adc value of temperature current output, not used, read only         105       1       adc value of numidity current output, not used, read only         106       2       adc value of on board themistor sensor, read only         107       2       adc value of on board themistor sensor, read only         108       2       co2 value (ppm). It will be calibrated if write to it.         109       2       co2 value (ppm). It will be calibrated if write to it.         110       1       Delta value for eliminating the pulse ppm value. The default value is 200.         111       2       The fair alarm ppm setpoint of co2 sensor.         113       2       The poor alarm ppm setpoint of co2 sensor.         114       1       co2 alarm status:         0b'xxxx 1xx: co2 poor       0b'xxxx 1xx: co2 poor         0b'xxxx 01x: co2 good       0b'xxxx 1xx: co2 good         115       1       the r                                                                                                    | 15       | 1     | Base address selection.0 = Protocol address,1 = PLC address.                                             |
| 100       2       adc value of co2 voltage output, not used, read only         101       2       adc value of temperature voltage output, not used, read only         102       2       adc value of humidity voltage output, not used, read only         103       2       adc value of co2 current output, not used, read only         104       2       adc value of temperature current output, not used, read only         105       1       adc value of no board thermistor sensor, read only         106       2       adc value of on board thermistor sensor, read only         107       2       adc value of on board light sensor, read only         108       2       co2 value (ppm). It will be calibrated if write to it.         109       2       co2 alue to register co2 ppm         110       1       Delta value for eliminating the pulse ppm value. The default value is 200.         111       2       Fitler times, make the ppm value go smooth. The default value is 5.         112       2       The fair alarm ppm setpoint of co2 sensor.         113       2       The poor alarm ppm setpoint of co2 sensor.         114       1       co2 alarm status:         0b/xxxx 01xx: co2 poor       0b/xxxx 01xx: co2 good         0b/xxxx 01xx: co2 good       0b/xxxx 01xx: co2 good         115                                                                                                    | 16       | 1     | Firmware Update Register, used to show the status of firmware updates                                    |
| 101       2       adc value of temperature voltage output, not used, read only         102       2       adc value of co2 current output, not used, read only         103       2       adc value of co2 current output, not used, read only         104       2       adc value of temperature current output, not used, read only         105       1       adc value of temperature output, not used, read only         106       2       adc value of no board thermistor sensor, read only         107       2       adc value of on board light sensor, read only         108       2       co2 value (ppm). It will be calibrated if write to it.         109       2       co2 calibration offset. User can change it to calibrate the co2 ppm. It will be changed also if user write the data to register co2 ppm         110       1       Delta value for eliminating the pulse ppm value. The default value is 200.         111       2       The fair alarm ppm setpoint of co2 sensor.         113       2       The poor alarm ppm setpoint of co2 sensor.         114       1       co2 agod         115       1       the version number of humidity sensor         116       0b'xxxx 01xx: co2 foor         0b'xxxx 01xx: co2 good       0b'xxxx 01xx: co2 good         115       1       the version number of humidity sensor <td>17 to 99</td> <td></td> <td>Blank, for future use</td>                                                        | 17 to 99 |       | Blank, for future use                                                                                    |
| 102       2       adc value of humidity voltage output, not used, read only         103       2       adc value of co2 current output, not used, read only         104       2       adc value of temperature current output, not used, read only         105       1       adc value of numidity current output, not used, read only         106       2       adc value of on board thermistor sensor, read only         107       2       adc value of on board light sensor, read only         108       2       co2 value (ppm). It will be calibrated if write to it.         109       2       co2 calibration offset. User can change it to calibrate the co2 ppm. It will be changed also if user write the data to register co2 ppm         110       1       Delta value for eliminating the pulse ppm value. The default value is 200.         111       2       Fitler times, make the ppm value go smooth. The default value is 5.         112       2       The fair alarm ppm setpoint of co2 sensor.         113       2       The poor alarm ppm setpoint of co2 sensor.         114       1       co2 good         0b/xxxx 1xxx': co2 poor       0b/xxxx 01x': co2 fair         0b/xxxx 01x': co2 fair       0b/xxxx 01x': co2 good         115       1       the version number of humidity sensor         116       2       the relative h                                                                                                    | 100      | 2     | adc value of co2 voltage output, not used, read only                                                     |
| 103       2       adc value of co2 current output, not used, read only         104       2       adc value of temperature current output, not used, read only         105       1       adc value of n board thermistor sensor, read only         106       2       adc value of on board thermistor sensor, read only         107       2       adc value of on board thermistor sensor, read only         108       2       co2 value (ppm). It will be calibrated if write to it.         109       2       co2 calibration offset. User can change it to calibrate the co2 ppm. It will be changed also if user write the data to register co2 ppm         110       1       Delta value for eliminating the pulse ppm value. The default value is 200.         111       2       Fitler times, make the ppm value go smooth. The default value is 5.         112       2       The fair alarm ppm setpoint of co2 sensor.         113       2       The poor alarm status:         0b'xxxx 1xx*: co2 poor       0b'xxxx 1xx*: co2 poor         0b'xxxx 01x*: co2 good       0b'xxxx 01x*: co2 good         115       1       the version number of humidity sensor         116       2       the relative humidity         117       2       the frequency value read from humidity sensor         118       1       the number of calibration points of t                                                                                                    | 101      | 2     | adc value of temperature voltage output, not used, read only                                             |
| 104       2       adc value of temperature current output, not used, read only         105       1       adc value of n board thermistor sensor, read only         106       2       adc value of on board thermistor sensor, read only         107       2       adc value of on board tight sensor, read only         108       2       co2 value (ppm). It will be calibrated if write to it.         109       2       co2 calibration offset. User can change it to calibrate the co2 ppm. It will be changed also if user write the data to register co2 ppm         110       1       Delta value for eliminating the pulse ppm value. The default value is 200.         111       2       Fitler times, make the ppm value go smooth. The default value is 5.         112       2       The fair alarm ppm setpoint of co2 sensor.         113       2       The poor alarm ppm setpoint of co2 sensor.         114       1       co2 alam status:         0b/xxxx 1xx*: co2 poor       0b/xxxx 01x*: co2 fair         0b/xxxx 01x*: co2 good       0b/xxxx 01x*: co2 good         116       2       the relative humidity sensor         118       1       the availue read from humidity sensor         119       2       degree celsius temperature value of the humidity sensor         120       2       degree temperature value of the numidity                                                                                                    | 102      | 2     | adc value of humidity voltage output, not used, read only                                                |
| 105       1       adc value of humidity current output, not used, read only         106       2       adc value of on board thermistor sensor, read only         107       2       adc value of on board light sensor, read only         108       2       co2 value (ppm). It will be calibrated if write to it.         109       2       co2 calibration offset. User can change it to calibrate the co2 ppm. It will be changed also if user write the data to register co2 ppm         110       1       Delta value for eliminating the pulse ppm value. The default value is 200.         111       2       Fitter times, make the ppm value go smooth. The default value is 5.         112       2       The fair alarm ppm setpoint of co2 sensor.         113       2       The poor alarm ppm setpoint of co2 sensor.         114       1       co2 alarm status:         0b/xxxx 1xxx: co2 poor       0b/xxxx 01x*: co2 fair         0b/xxxx 01x*: co2 fair       0b/xxxx 001x*: co2 good         115       1       the relative humidity         117       2       the frequency value read from humidity sensor         118       1       the number of calibration points of the humidity sensor         119       2       degree celsius temperature value of the numidity sensor         120       2       degree tahrenheit temperature value                                                                                                    | 103      | 2     | adc value of co2 current output, not used, read only                                                     |
| 106       2       adc value of on board thermistor sensor, read only         107       2       adc value of on board light sensor, read only         108       2       co2 value (ppm). It will be calibrated if write to it.         109       2       co2 calibration offset. User can change it to calibrate the co2 ppm. It will be changed also if user write the data to register co2 ppm         110       1       Delta value for eliminating the pulse ppm value. The default value is 200.         111       2       Fitter times, make the ppm value go smooth. The default value is 5.         112       2       The fair alarm ppm setpoint of co2 sensor.         113       2       The poor alarm ppm setpoint of co2 sensor.         114       1       co2 alarm status:         0b/xxxx 1xxx: co2 poor       0b/xxx 01x*: co2 fair         0b/xxx 01x*: co2 good       0b/xxx 01x*: co2 good         115       1       the version number of humidity sensor         116       2       the relative humidity         117       2       degree celsius temperature value of the humidity sensor         118       1       the number of calibration points of the humidity sensor         119       2       degree celsius temperature value of the numidity sensor         120       2       degree fahrenheit temperature value of the nubard                                                                                                    | 104      | 2     | adc value of temperature current output, not used, read only                                             |
| 1072adc value of on board light sensor, read only1082co2 value (ppm). It will be calibrated if write to it.1092co2 calibration offset. User can change it to calibrate the co2 ppm. It will be changed also if user write<br>the data to register co2 ppm1101Delta value for eliminating the pulse ppm value. The default value is 200.1112Fitler times, make the ppm value go smooth. The default value is 5.1122The fair alarm ppm setpoint of co2 sensor.1132The poor alarm ppm setpoint of co2 sensor.1141co2 alarm status:0b'xxxx 01xx': co2 poor0b'xxxx 01xx': co2 poor0b'xxxx 01x': co2 good0b'xxxx 01x': co2 good1151the version number of humidity sensor1162the relative humidity1172the frequency value read from humidity sensor1181the number of calibration points of the humidity sensor1202degree celsius temperature value of the humidity sensor1212celsius degree temperature value of the numidity sensor1222fahrenheit degree temperature value of the on board thermistor sensor1232the offset for calibrating the on board thermistor sensor1232the offset for calibrating the on board thermistor sensor1241select the temperature direct to analog output:                                                                                                    | 105      | 1     | adc value of humidity current output, not used, read only                                                |
| 1082co2 value (ppm). It will be calibrated if write to it.1092co2 calibration offset. User can change it to calibrate the co2 ppm. It will be changed also if user write<br>the data to register co2 ppm1101Delta value for eliminating the pulse ppm value. The default value is 200.1112Fitler times, make the ppm value go smooth. The default value is 5.1122The fair alarm ppm setpoint of co2 sensor.1132The poor alarm ppm setpoint of co2 sensor.1141co2 alarm status:0b'xxxx 1xxx': co2 poor0b'xxxx 01xx': co2 fair0b'xxxx 01x': co2 good0b'xxxx 01x': co2 good1151the version number of humidity sensor1162the relative humidity1172the frequency value read from humidity sensor1181the number of calibration points of the humidity sensor1202degree celsius temperature value of the humidity sensor1212the frequency value read from humidity sensor1221degree temperature value of the on board thermistor sensor1232the offset for calibration points of the on board thermistor sensor1241select the temperature direct to analog output:                                                                                                    | 106      | 2     | adc value of on board thermistor sensor, read only                                                       |
| 1092co2 calibration offset. User can change it to calibrate the co2 ppm. It will be changed also if user write<br>the data to register co2 ppm1101Delta value for eliminating the pulse ppm value. The default value is 200.1112Fitler times, make the ppm value go smooth. The default value is 5.1122The fair alarm ppm setpoint of co2 sensor.1132The poor alarm ppm setpoint of co2 sensor.1141co2 alarm status:0b'xxxx 1xxx: co2 poor0b'xxxx 01x/: co2 fair0b'xxxx 01x/: co2 good0b'xxxx 01x/: co2 good1151the version number of humidity sensor1162the relative humidity1172the frequency value read from humidity sensor1181the number of calibration points of the humidity sensor1192degree celsius temperature value of the humidity sensor1202fahrenheit temperature value of the humidity sensor1212celsius degree temperature value of the on board thermistor sensor1222fahrenheit degree temperature value of the on board thermistor sensor1232the offset for calibrating the on board thermistor sensor1241select the temperature direct to analog output:                                                                                                    | 107      | 2     | adc value of on board light sensor, read only                                                            |
| the data to register co2 ppm1101Delta value for eliminating the pulse ppm value. The default value is 200.1112Fitler times, make the ppm value go smooth. The default value is 5.1122The fair alarm ppm setpoint of co2 sensor.1132The poor alarm ppm setpoint of co2 sensor.1141co2 alarm status:0b'xxxx 1xxx': co2 poor0b'xxxx 01xx': co2 fair0b'xxxx 01xx': co2 good0b'xxxx 01xx': co2 good1151the version number of humidity sensor1162the relative humidity1172the frequency value read from humidity sensor1181the number of calibration points of the humidity sensor1202degree celsius temperature value of the humidity sensor1212celsius degree temperature value of the on board thermistor sensor1222fahrenheit degree temperature value of the on board thermistor sensor1232the offset for calibrating the on board thermistor sensor1241select the temperature direct to analog output:                                                                                                    | 108      | 2     | co2 value (ppm). It will be calibrated if write to it.                                                   |
| 1112Fitler times, make the ppm value go smooth. The default value is 5.1122The fair alarm ppm setpoint of co2 sensor.1132The poor alarm ppm setpoint of co2 sensor.1141co2 alarm status:0b'xxxx 1xxx': co2 poor0b'xxxx 01xx': co2 fair0b'xxx 01xx': co2 fair0b'xxx 001x': co2 good1151the version number of humidity sensor1162the relative humidity1172the frequency value read from humidity sensor, read only1181the number of calibration points of the humidity sensor1202degree celsius temperature value of the humidity sensor1212celsius degree temperature value of the on board thermistor sensor1222fahrenheit degree temperature value of the on board thermistor sensor1232the offset for calibrating the on board thermistor sensor1241select the temperature direct to analog output:                                                                                                    | 109      | 2     |                                                                                                    |
| 1122The fair alarm ppm setpoint of co2 sensor.1132The poor alarm ppm setpoint of co2 sensor.1141co2 alarm status:0b'xxxx 1xxx': co2 poor0b'xxxx 01xx': co2 fair0b'xxxx 01xx': co2 fair0b'xxx 01xx': co2 good1151the version number of humidity sensor1162the relative humidity1172the frequency value read from humidity sensor, read only1181the number of calibration points of the humidity sensor1202degree celsius temperature value of the humidity sensor1212celsius degree temperature value of the on board thermistor sensor1232the offset for calibrating the on board thermistor sensor1241select the temperature direct to analog output:                                                                                                    | 110      | 1     | Delta value for eliminating the pulse ppm value. The default value is 200.                               |
| 1132The poor alarm ppm setpoint of co2 sensor.1141co2 alarm status:0b'xxxx 1xxx': co2 poor0b'xxxx 01xx': co2 fair0b'xxx 01xx': co2 good0b'xxx 01x': co2 good1151the version number of humidity sensor1162the relative humidity1172the frequency value read from humidity sensor, read only1181the number of calibration points of the humidity sensor1202degree celsius temperature value of the humidity sensor1212celsius degree temperature value of the on board thermistor sensor1222fahrenheit degree temperature value of the on board thermistor sensor1232the offset for calibrating the on board thermistor sensor1241select the temperature direct to analog output:                                                                                                    | 111      | 2     | Fitler times, make the ppm value go smooth. The default value is 5.                                      |
| 1141co2 alarm status:0b'xxxx 1xxx': co2 poor0b'xxxx 01xx': co2 fair0b'xxxx 01x': co2 good1151162the relative humidity1172the frequency value read from humidity sensor, read only1181the number of calibration points of the humidity sensor1192degree celsius temperature value of the humidity sensor1202degree temperature value of the numidity sensor121212221332124124125262627282920202020212223242424242424242424242424242424242424242424242424242424242424242424242424242424242424 </td <td>112</td> <td>2</td> <td>The fair alarm ppm setpoint of co2 sensor.</td>                                                                                                    | 112      | 2     | The fair alarm ppm setpoint of co2 sensor.                                                               |
| Ob'xxxx 1xxx': co2 poorOb'xxxx 01xx': co2 fairOb'xxxx 01xx': co2 good1151the version number of humidity sensor1162the relative humidity1172the frequency value read from humidity sensor, read only1181the number of calibration points of the humidity sensor1192degree celsius temperature value of the humidity sensor1202degree fahrenheit temperature value of the humidity sensor1212celsius degree temperature value of the on board thermistor sensor1222fahrenheit degree temperature value of the on board thermistor sensor1232the offset for calibrating the on board thermistor sensor1241select the temperature direct to analog output:                                                                                                    | 113      | 2     | The poor alarm ppm setpoint of co2 sensor.                                                               |
| Ob'xxx 01xx': co2 fair0b'xxx 001x': co2 good1151116211621172118111922degree celsius temperature value of the humidity sensor120212121222133214411541155115511652176217721861197219821992199210021192119212021212122212321241124112411252126112721281129112021201121212321241124112521261127212811291120112011211122112311241124112511261127112811291129 <td>114</td> <td>1</td> <td>co2 alarm status:</td>                                                                                                    | 114      | 1     | co2 alarm status:                                                                                        |
| 0b'xxxx 001x': co2 good1151116211621172118111922degree celsius temperature value of the humidity sensor12022degree temperature value of the humidity sensor12122celsius degree temperature value of the on board thermistor sensor1222123212411241125212621272128212921203120412011211122112321241124112521261127112811291120112111231124112411241124112511261127112811291120112111221123112411241125112611271128112911201120112011                                                                                                    |          |       | 0b'xxxx 1xxx': co2 poor                                                                                  |
| 1151the version number of humidity sensor1162the relative humidity1172the frequency value read from humidity sensor, read only1181the number of calibration points of the humidity sensor1192degree celsius temperature value of the humidity sensor1202degree fahrenheit temperature value of the humidity sensor1212celsius degree temperature value of the on board thermistor sensor1222fahrenheit degree temperature value of the on board thermistor sensor1232the offset for calibrating the on board thermistor sensor1241select the temperature direct to analog output:                                                                                                    |          |       | 0b'xxxx 01xx': co2 fair                                                                                  |
| 1162the relative humidity1172the frequency value read from humidity sensor, read only1181the number of calibration points of the humidity sensor1192degree celsius temperature value of the humidity sensor1202degree fahrenheit temperature value of the humidity sensor1212celsius degree temperature value of the on board thermistor sensor1222fahrenheit degree temperature value of the on board thermistor sensor1232the offset for calibrating the on board thermistor sensor1241select the temperature direct to analog output:                                                                                                    |          |       | 0b'xxxx 001x': co2 good                                                                                  |
| 1172the frequency value read from humidity sensor, read only1181the number of calibration points of the humidity sensor1192degree celsius temperature value of the humidity sensor1202degree fahrenheit temperature value of the humidity sensor1212celsius degree temperature value of the on board thermistor sensor1222fahrenheit degree temperature value of the on board thermistor sensor1232the offset for calibrating the on board thermistor sensor1241select the temperature direct to analog output:                                                                                                    | 115      | 1     | the version number of humidity sensor                                                                    |
| 1181the number of calibration points of the humidity sensor1192degree celsius temperature value of the humidity sensor1202degree fahrenheit temperature value of the humidity sensor1212celsius degree temperature value of the on board thermistor sensor1222fahrenheit degree temperature value of the on board thermistor sensor1232the offset for calibrating the on board thermistor sensor1241select the temperature direct to analog output:                                                                                                    | 116      | 2     | the relative humidity                                                                                    |
| 1192degree celsius temperature value of the humidity sensor1202degree fahrenheit temperature value of the humidity sensor1212celsius degree temperature value of the on board thermistor sensor1222fahrenheit degree temperature value of the on board thermistor sensor1232the offset for calibrating the on board thermistor sensor1241select the temperature direct to analog output:                                                                                                    | 117      | 2     | the frequency value read from humidity sensor, read only                                                 |
| 1202degree fahrenheit temperature value of the humidity sensor1212celsius degree temperature value of the on board thermistor sensor1222fahrenheit degree temperature value of the on board thermistor sensor1232the offset for calibrating the on board thermistor sensor1241select the temperature direct to analog output:                                                                                                    | 118      | 1     | the number of calibration points of the humidity sensor                                                  |
| 1202degree fahrenheit temperature value of the humidity sensor1212celsius degree temperature value of the on board thermistor sensor1222fahrenheit degree temperature value of the on board thermistor sensor1232the offset for calibrating the on board thermistor sensor1241select the temperature direct to analog output:                                                                                                    | 119      | 2     | degree celsius temperature value of the humidity sensor                                                  |
| 1212celsius degree temperature value of the on board thermistor sensor1222fahrenheit degree temperature value of the on board thermistor sensor1232the offset for calibrating the on board thermistor sensor1241select the temperature direct to analog output:                                                                                                    | 120      | 2     |                                                                                                    |
| 1222fahrenheit degree temperature value of the on board thermistor sensor1232the offset for calibrating the on board thermistor sensor1241select the temperature direct to analog output:                                                                                                    | 121      |       |                                                                                                    |
| 123     2     the offset for calibrating the on board thermistor sensor       124     1     select the temperature direct to analog output:                                                                                                    |          |       |                                                                                                    |
| 124     1     select the temperature direct to analog output:                                                                                                    |          |       |                                                                                                    |
|                                                                                                    |          |       |                                                                                                    |
|                                                                                                    | 124      | I     | 0: on board thermistor sensor, default setting                                                           |

#### **CO2-Node Registers**

| Address | Bytes | Register Description                                                                                                    |
|---------|-------|----------------------------------------------------------------------------------------------------|
| 125     | 1     | select the temperature unit direct to analog output:                                                                                      |
|         |       | 0: degree celsius                                                                                                    |
|         |       | 1: degree fahrenheit, default setting                                                                                                    |
| 126     | 2     | Lighting value, for feature                                                                                                    |
| 127     | 1     | analog output mode, change it by setting the jumper (J20) on the board, read only                                                         |
| 128     | 2     | the minimum value of temperature directs to the analog output                                                                             |
| 129     | 2     | the maximum value of temperature directs to the analog output                                                                             |
| 130     | 2     | the minimum value of humidity directs to the analog output                                                                                |
| 131     | 2     | the maximum value of humidity directs to the analog output                                                                                |
| 132     | 2     | the minimum value of co2 directs to the analog output                                                                                     |
| 133     | 2     | the maximum value of co2 directs to the analog output                                                                                     |
|         |       | e.g. co2 output: if the co2 ppm is 1000, the (minimum value, maximum value) = (0, 3000), then                                             |
|         |       | 1. setting J20 to select 0V-10V output mode, so the co2 output is about ((1000ppm / ( $3000ppm - 0ppm$ )) * ( $10V - 0V$ )) + 0V = $3.3V$ |
|         |       | 2. setting J20 to select 0V-5V output mode, so the co2 output is about ((1000ppm / (3000ppm - 0ppm)) * (5V - 0V)) + 0V = 1.65V            |
|         |       | 3. setting J20 to select 4mA-20mA output mode, so the co2 output is about ((1000ppm / (3000ppm - 0ppm)) * (20mA - 4mA)) + 4mA = 9.3mA     |
| 500     |       | co2 automatic compensation background enalbe or disable.0 = Disable,1= Enable                                                             |
| 501     |       | "Background C02", default is 400ppm, minimum is 390, max is 500. "                                                                        |
| 502     |       | Maximum adjustment per day" default is 1ppm, max is 10 ppm, minimum is 1                                                                  |
| 503     |       | "Number of days to watch for minimum", default is 7 days. Max is 30 days. Minimum is 2 days.                                              |
| 505     |       | co2 background calibration offset                                                                                                    |